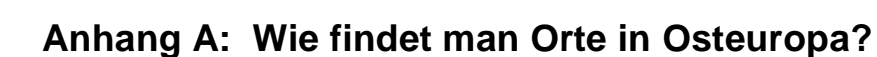

**IAN GENEALOGY** 

Die Richtlinie für Orte in der SGGEE-Stammbaumdatenbank MPD wurde zunächst in englischer Sprache verfasst, sodass alle Länderangaben in Englisch sind. Ich verzichte auf eine Änderung in deutsche Ländernamen und wiederhole die für die nachfolgend beschriebene Ortssuche wichtigen Teile der Tabelle von Seite 2.

**Benennen Sie die Orte gemäß der untenstehenden Tabelle nach dem Drei-Komma Prinzip**  (Ausnahmen stehen auf Seite 3 und im Kapitel 5 finden Sie weitere Einzelheiten).

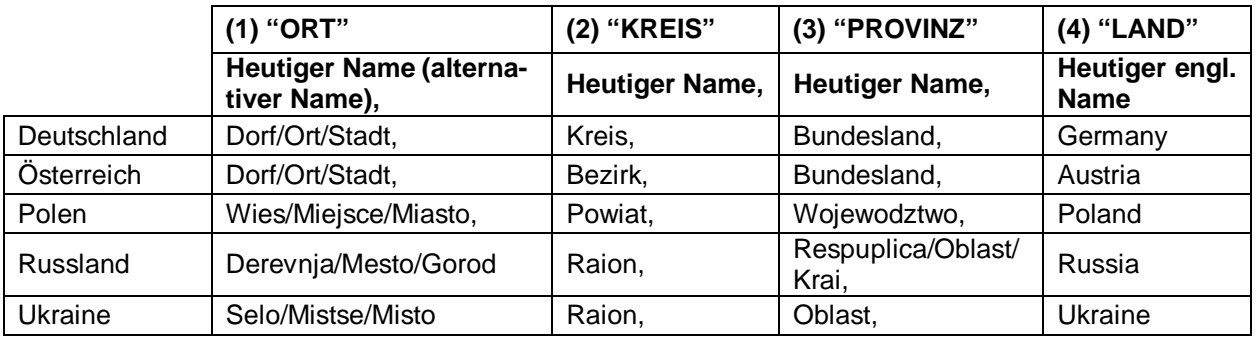

### **Ich möchte an einigen Beispielen aus der Geschichte meiner Familie demonstrieren, wie man mit den heutigen Mitteln des Internets Orte findet und sie gemäß der Richtlinie benennt.**

Im 18. Jahrhundert lebten viele Mitglieder der Stefner/Stewner Familie in der Gegend von Salzburg in Österreich. Im Laufe der nächsten 250 Jahre migrierten sie: von **Salzburg -> Ostpreußen –> Polen –> Wolhynien –> Russland –> Wolhynien –> Polen –> Deutschland. Viele wanderten von Wolhynien nach Kanada aus. Folgende Orte wollen wir suchen:** 

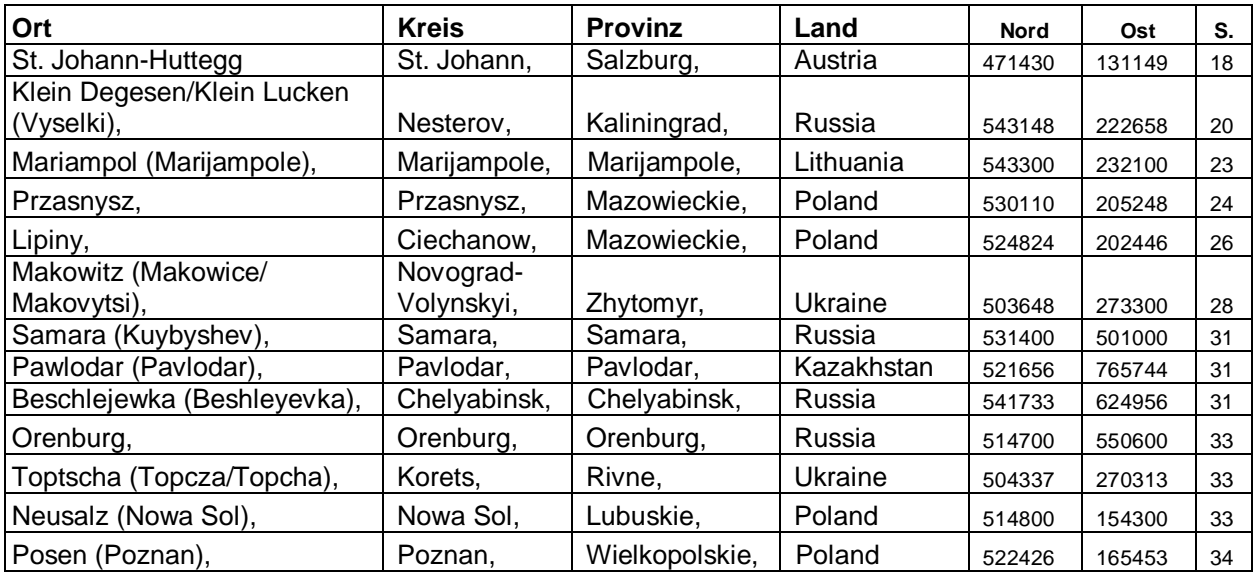

• Society for German Genealogy in Eastern Europe, Box 905, Stn "M", Calgary AB, T2P 2J6, Canada œ Website: [www.sggee.org](http://www.sggee.org), E-mail: [contact@sggee.org,](mailto:contact@sggee.org) Listserv: <http://eclipse.sggee.org/mailman/listinfo/ger-poland-volhynia> © 2013 Dr. Frank Stewner

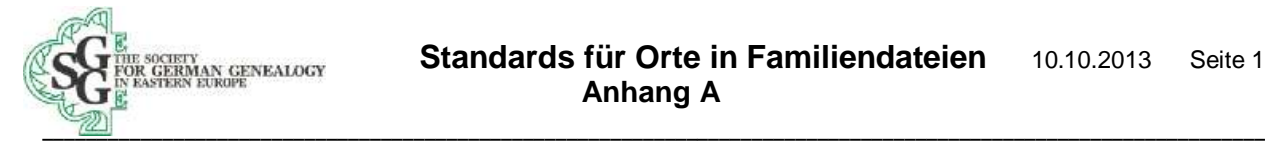

# **1. St. Johann-Huttegg in Salzburg, Österreich**

Vor einigen Jahren entdeckte ich im Internet, dass 8 Stefner/Steffner-Familien gezwungen worden waren, von Salzburg nach Ostpreußen umzusiedeln. Sie waren also sog. "Salzburger". Der Fürst-Erzbischof von Salzburg Leopold Anton E. Freiherr von Firmian befahl 1731-32 die Vertreibung aller Lutheraner, die nicht zum katholischen Glauben übertreten wollten. Ich konnte bislang noch nicht ermitteln, welche dieser Personen meine Urahnen sind, daher nehme eine davon, die ich in dem Buch "Gollub's Ostpreußische Salzburger Liste" auf Seite 365 fand, als Beispiel: "Steffner Jakob, 34, geboren im Gerichtsbezirk **St. Johann-Hutegg** im **Auhof** und siedelnd in **Klein Degesen** (=Paulischken), Gemeinde Stallupönen."

Ich versuche zuerst GOV (siehe Seite 17 **)** *<http://gov.genealogy.net>* und gebe Hutegg ein und finde nichts. Dann versuche ich Google und stelle fest, dass der Ort **Huttegg** geschrieben wird.

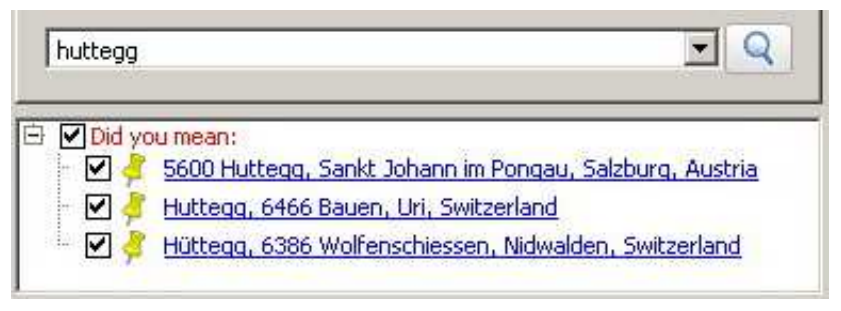

Ich gehe direkt zu Google Earth und gebe Huttegg ein und erhalte drei Alternativen. Die 1. Alternative ist der gesuchte Ort. Die Zeile enthält alle Informationen, die ich brauche, um die administrativen Einheiten in "Legacy" einzugeben Nun brauche ich nur noch die Koordi-

naten. Ich klicke auf **5600 Huttegg, Sankt Johann im Pongau, Salzburg Austria** und Google Earth zeigt die Koordinaten als 47°22'05" N und 13°13'30" E. Für "Legacy" benötige ich die ganzen Zahlen 472205N und 131330E.

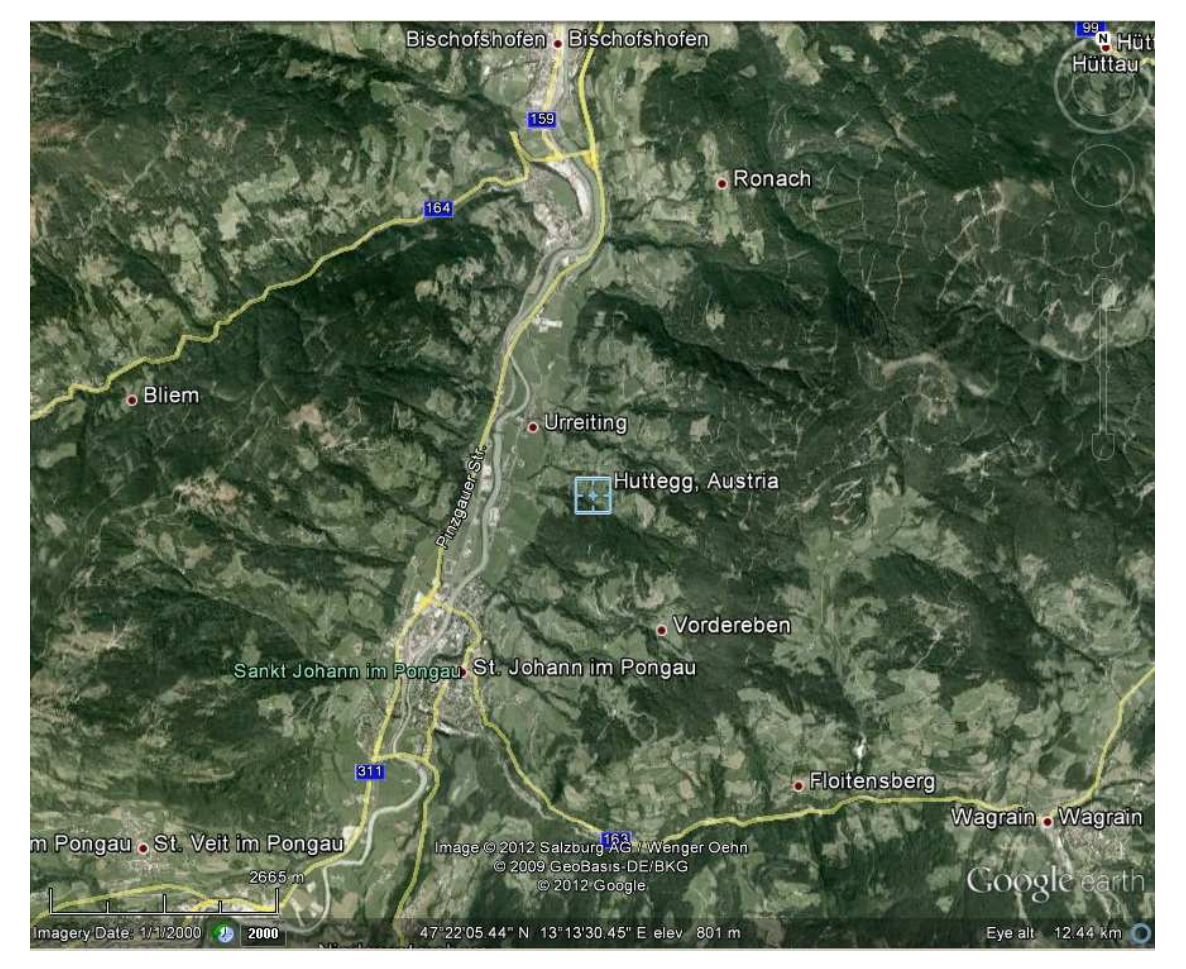

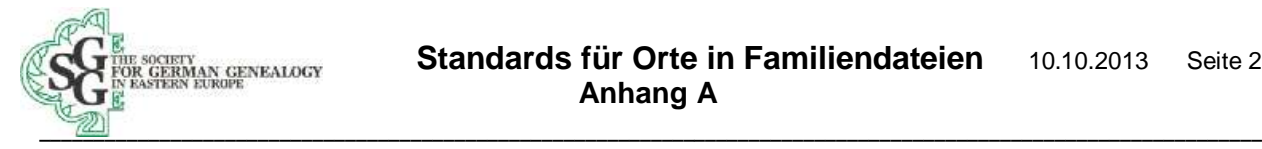

**Bemerkung:** Um bei Google Earth englische Namen der Kreise, Provinzen und Länder zu erhalten, muss man auf die englische Sprache umstellen: "Tools – Options – General – Language settings" (Deutsch: "Tools – Optionen – Allgemein – Spracheinstellungen") und "English (US)" wählen. Man kann viele andere Sprachen einstellen von Deutsch bis Русский (Russisch) und Українька (Ukrainisch). Google Earth zeigt aber die Orte immer mit der gleichen Transkription ins Englische bei romanischen Buchstaben!

**Wichtig:** Google Earth zeigt die **administrativen Niveaus in verschiedenen Farben: Den Kreis (Bezirk): grün** (auf der Karte ist dies **Sankt Johann im Pongau**) **Das Bundesland: lavendel** (um dies zu sehen, muss vergrößert werden) Das Land: **gelb. gelb.** 

**Huttegg** liegt im Nordosten von St. Johann im Pongau, dem Hauptort des Kreises St. Johann im Pongau.

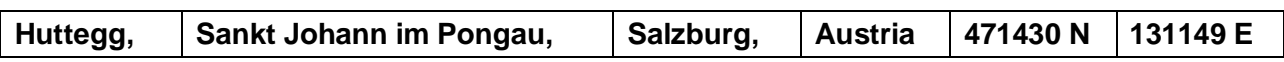

## **2. Klein Degesen in der Kirchengemeinde Stallupönen, ein Ort in der Provinz Ostpreußen des Deutschen Reiches**

Mein möglicher Urahn siedelte also in Klein Degesen in der Gegend von Gumbinnen (Gusev) in Ostpreußen. Ich versuche es zuerst mit GOV *<http://gov.genealogy.net/>* und gebe Klein Degesen in dem Feld "Ortsname" ein und klicke auf "Suche". Es wird nur ein Ort gezeigt:

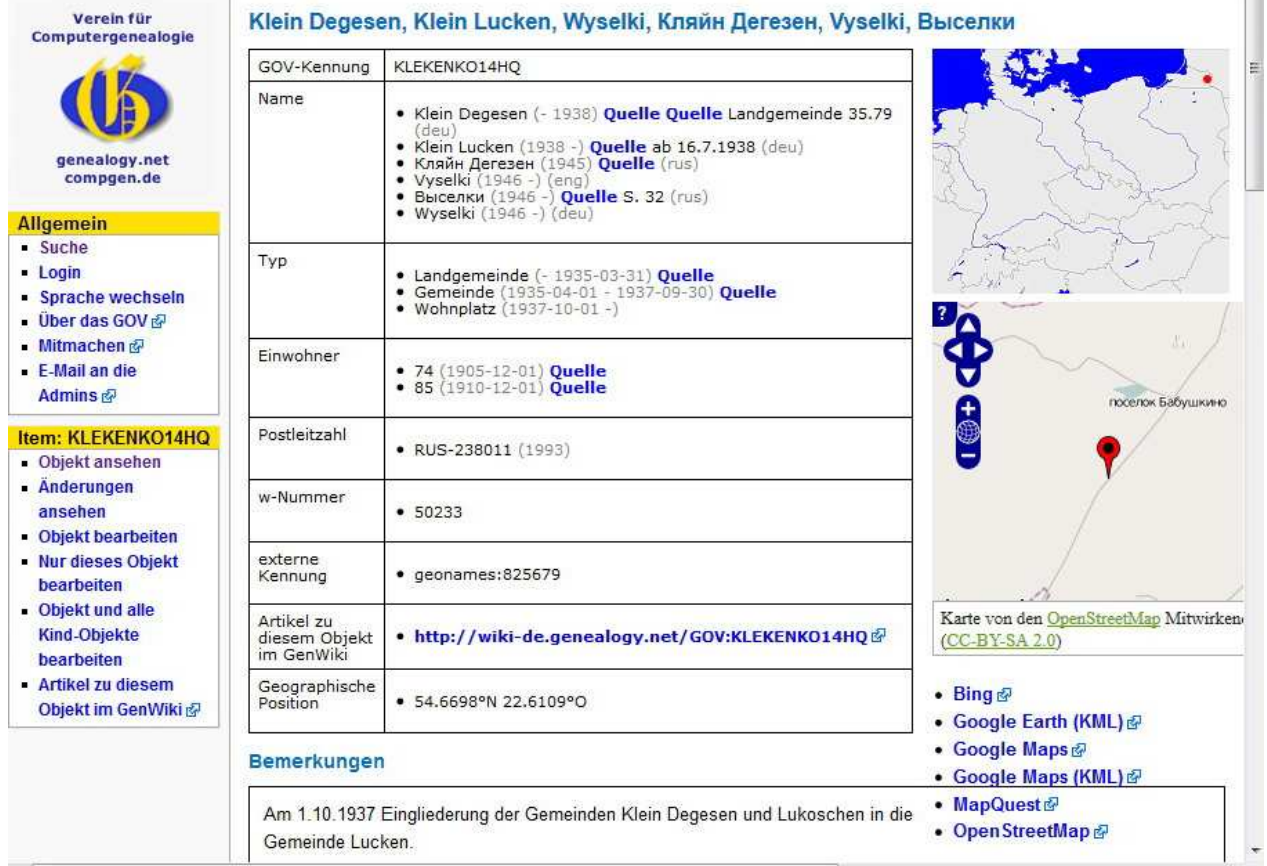

Ich erfahre, dass Klein Degesen ab 1938 in Kleinlucken umbenannt wurde. Der heutige russische Name ist Выселкн, was Vyselki transkribiert nach Englisch und Wyselki nach Deutsch ist. Ich erfahre die Anzahl der Einwohner und die Postleitzahl. Der rote Punkt zeigt die Lage auf der Übersichtskarte und darunter zeigt die OpenStreetMap die genaue Lage heute. Es gibt Links zu Bing, Google Earth, Google Maps und MapQuest auf der Basis der angegebenen Geographi-

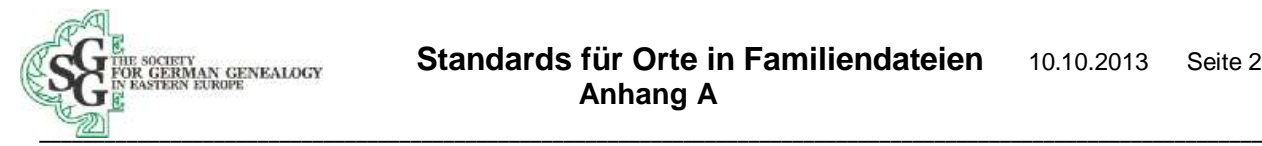

sche Position 54.6698°N 22.6109°E. Ein Klick auf Google Earth zeigt die Koordinaten 544031N 223640E.

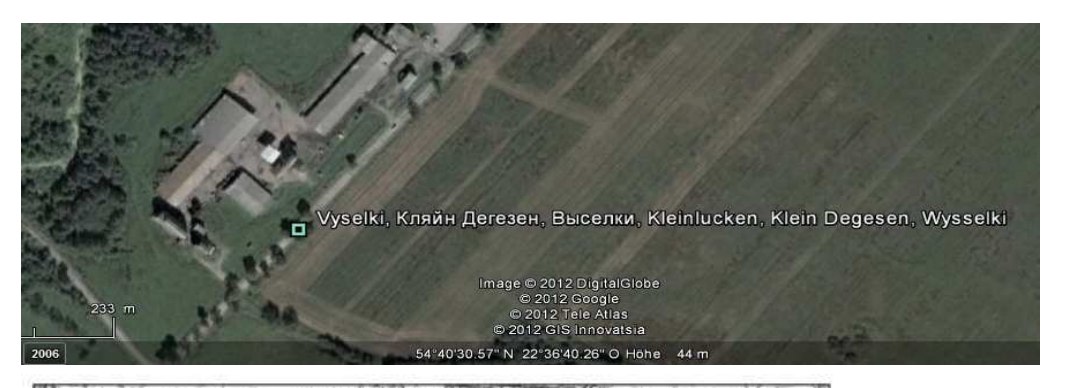

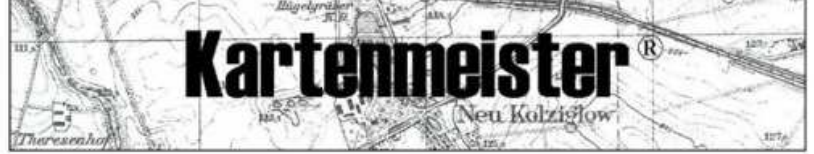

[Home] [English] [Deutsch] [Polska] [Dictionary] [Latin-German-English] [Lithuanian-German-English]

[Settlements] [Historic Background] [Kolonist] [Measurements.] [Border Changes] [Laws] [The Social Fabric] [Miscellanea] [Database] [Entfernungsberechner - Distance Calculator ] [Umgebungssuche - Proximity Search] [Maps] [J.G.Knie]

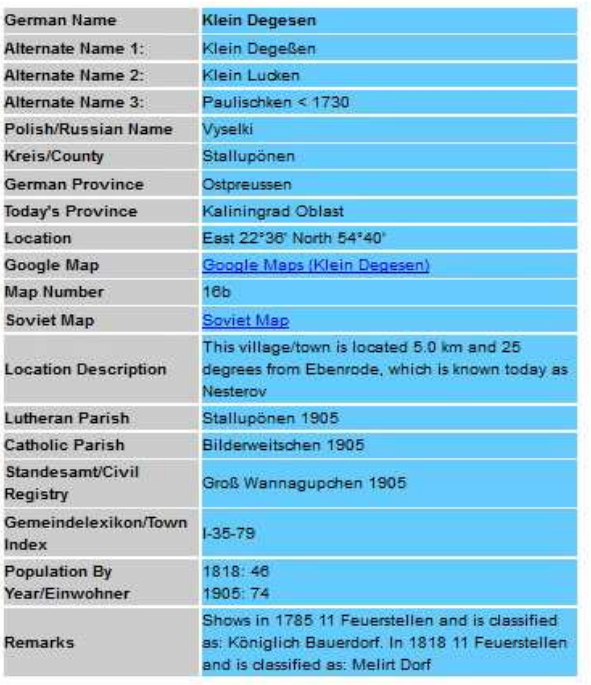

Would you like to contact someone who is also interested in finding out information about this city? View Emails Of Interested People

To add yourself to the list of people who is interested in information pertaining to this city click on the following button: Add Your Email To Mailing List

Für ehemals deutsche Orte östlich der Oder-Neiße-Linie ist **Kartenmeister** (siehe S. 17) eine gute Alternative zum GOV. Beide unterscheiden sich deutlich:

- Kartenmeister benutzt die Kreisstruktur von 1908. - Kartenmeister verzichtet auf die Angabe der Regierungsbezirke, die bei GOV nur verwirren. - Kartenmeister schreibt Klein Lucken in zwei Wörtern. - Kartenmeister gibt den bis 1730 gültigen Namen Paulischken an. - Kartenmeister zeigt die beiden Kirchengemeinden, die ich für Kirchenbuchrecherchen benötige. - GOV gibt den kyrillischen Namen an. - GOV hat mehr Links zu Karten. - Kartenmeister hat einen Link sehr guten russischen Karten von 1993 (s. nächste Seite). - Beide haben einen Link zu Google Earth - Beide geben nicht den Namen des heutigen Bezirkes (rayon) an. Deshalb besuche ich Wikipedia und finde den Bezirk Nesterov. **Klein Degesen** liegt nordöst-

lichlich von Nesterov, der Hauptstadt des Rayons Nesterov.

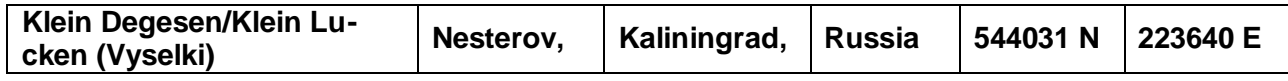

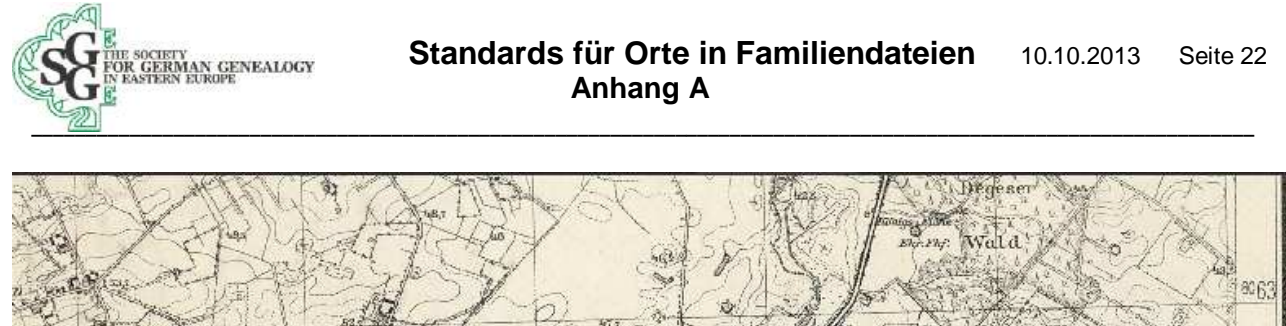

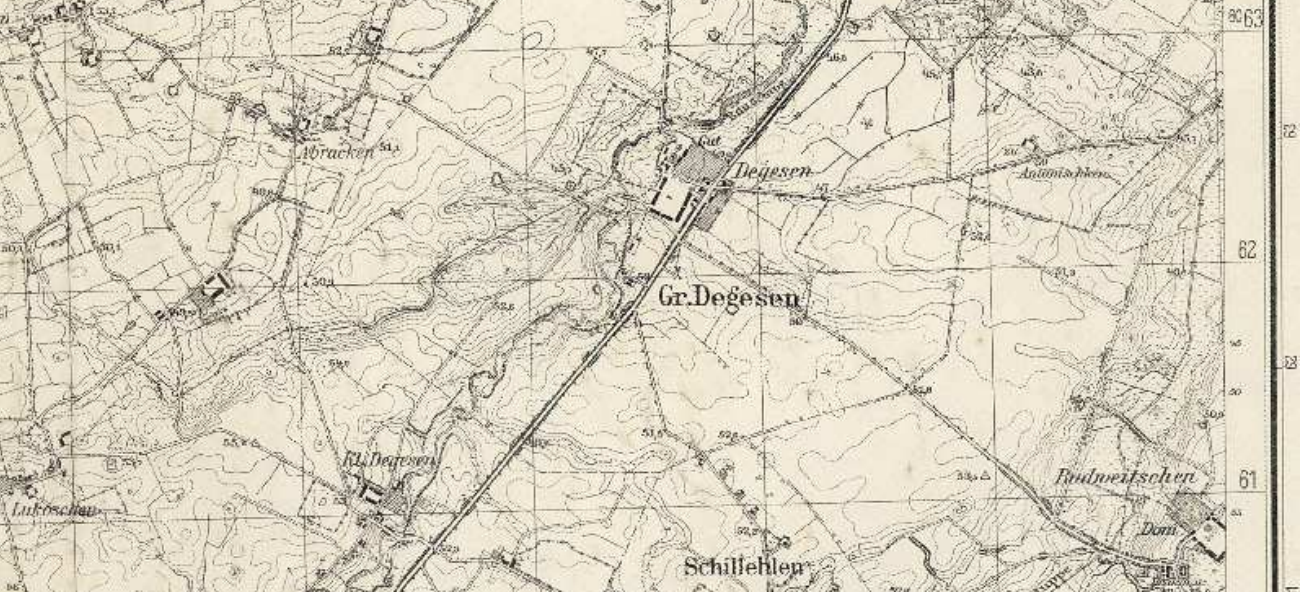

**1923 Meßtischblatt 1:25.000** mit Kl. (Klein) - und Gr. (Groß) Degesen

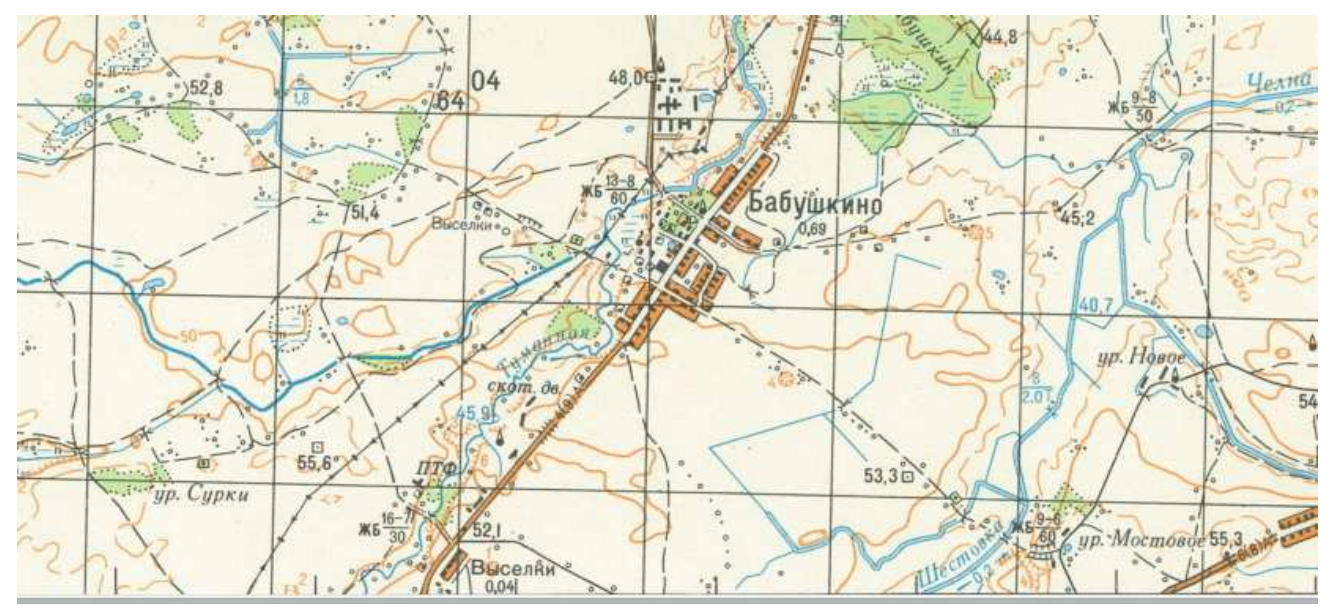

**1993 Sowjetische Militärkarte 1:50.000** . Das alte Klein Degesen ist vollständig verschwunden und auf der rechten Seite der Karte liegt nun ein neues großes Gebäude. Klein Degesen ist eines der vielen Orte in Ostpreußen, die verschwunden sind.

-

Bislang konnte ich keine Verbindung finden zwischen den vielen Stefners, die in Ostpreußen lebten und meinem Ur-Ur-Ur-Großvater Jakob Stefner. Ein Sohn von Jakob wurde 1815 in **Marjanki, Polen** und ein anderer 1823 in **Mariampol, Polen** geboren. Nun gibt es 11 Marjanki bei *[www.mapa.szukacz.pl](http://www.mapa.szukacz.pl)* und ich kann nicht erkennen, welcher Ort der richtige ist.

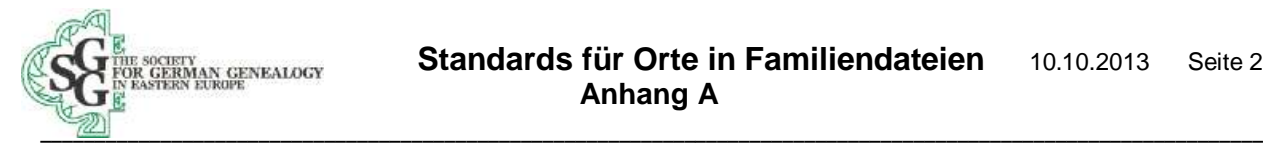

## **3. Mariampol, ein Ort in Litauen**

Bei Mariampol sieht es anders aus: wenn ich Mariampol bei Google Earth eingebe, erscheint nur Marijampole in Litauen, obwohl es bei *[www.mapa.szukacz.pl](http://www.mapa.szukacz.pl)* 8 Mariampol in Polen gibt. Das größte Dorf in Polen hat 225 Einwohner während es bei Marjampole 70.700 sind.

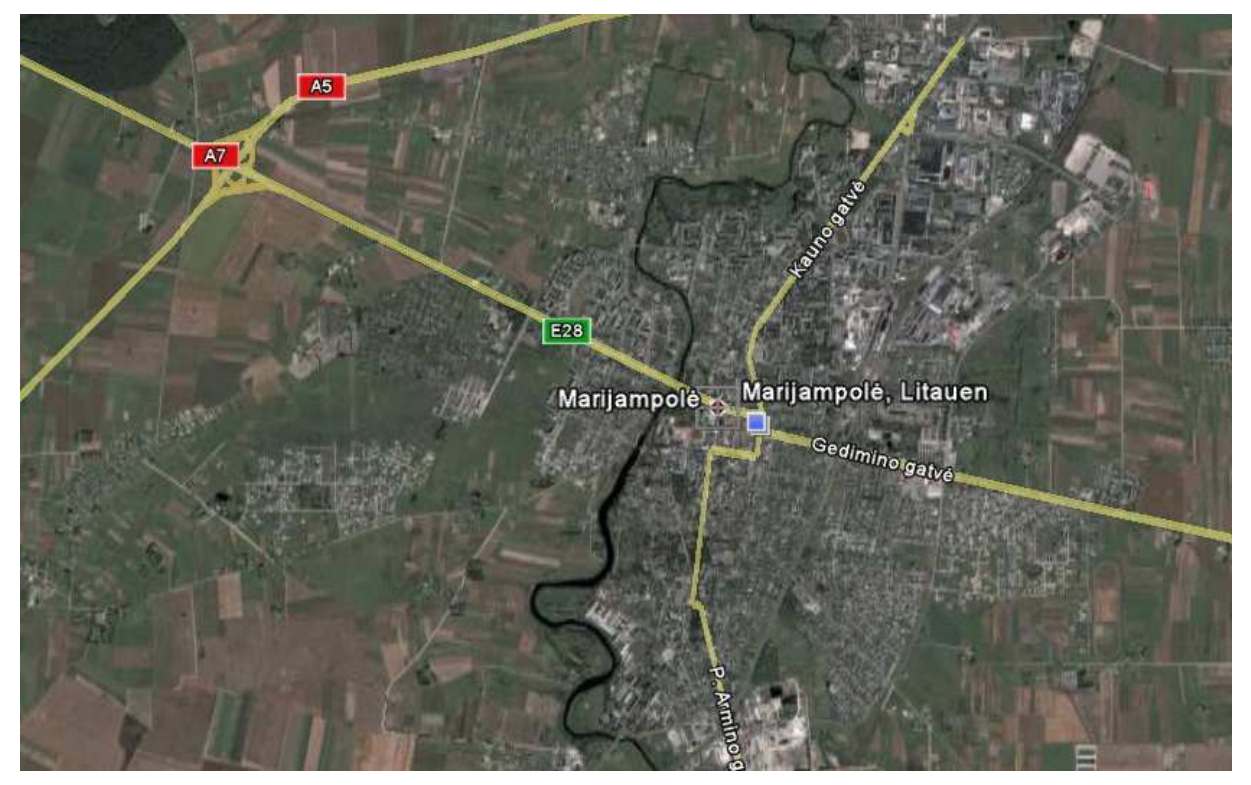

Ich gebe Mariampol beim deutschen Wikipedia ein und entdecke, dass Marijampolé der heutige Name ist und es Mariampol auf Polnisch heißt.

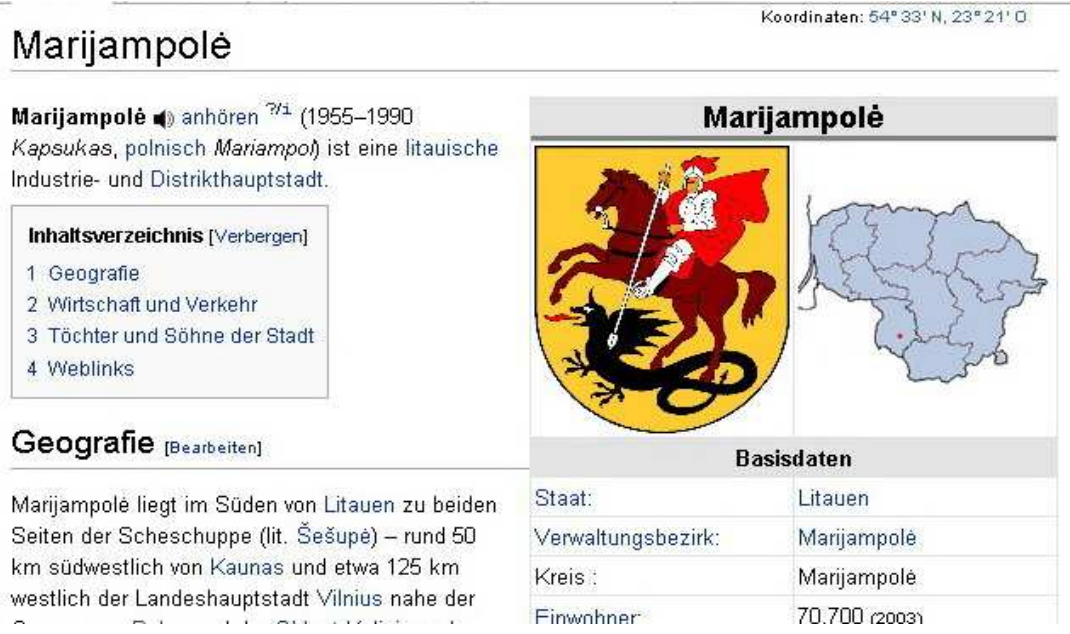

Das englische Wikipedia gibt mehr Informationen über die Geschichte dieser Stadt: "Following the Partitions of Poland (1795) the town was briefly a part of Prussia. However, after the Napoleonic Wars (1815) it was restored to Kingdom of Poland." Meine möglichen Ahnen konn-

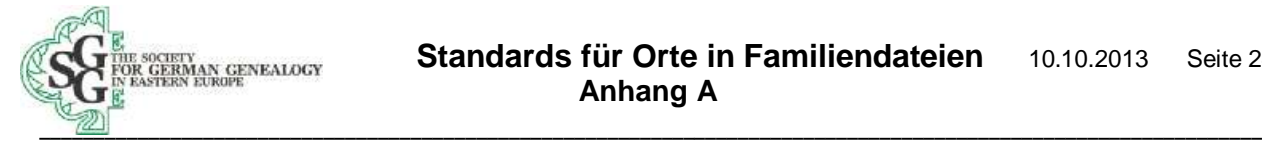

ten also Ostpreußen nach Osten verlassen haben und blieben doch immer in Preußen (die Gegend wurde Neu-Ostpreußen genannt).

Mariampol wird nach der Richtlinie (siehe Seite 13) folgendermaßen benannt:

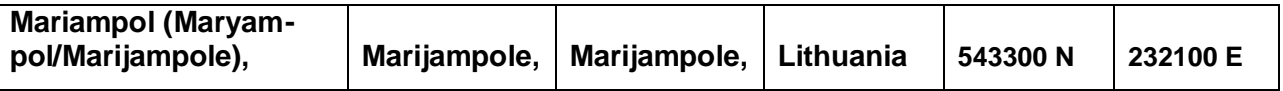

## **4. Lipiny, ein Ort in Polen**

In meinem Ahnenpass entdeckte ich, dass mein Großvater Heinrich Stewner 1877 in **Lipiny** geboren wurde und dass seine Geburt in der lutherischen Kirche von **Przasnysz** registriert worden war. Was muß ich tun, um Lipiny zu finden?

Zunächst muß ich herausfinden, wo die Gemeinde liegt. Ich öffne *[www.mapa.szukacz.pl](http://www.mapa.szukacz.pl)* und gebe Przasnysz in das Feld Miejscowość (1) ein und klicke auf Pokaż (2). Eine Karte von Przasnysz zeigt sich, da es glücklicherweise (es ist wirklich sehr selten!) nur einen Ort mit diesem Namen in Polen gibt (3). Przasnysz hat 16,918 osób = Einwohner (4).

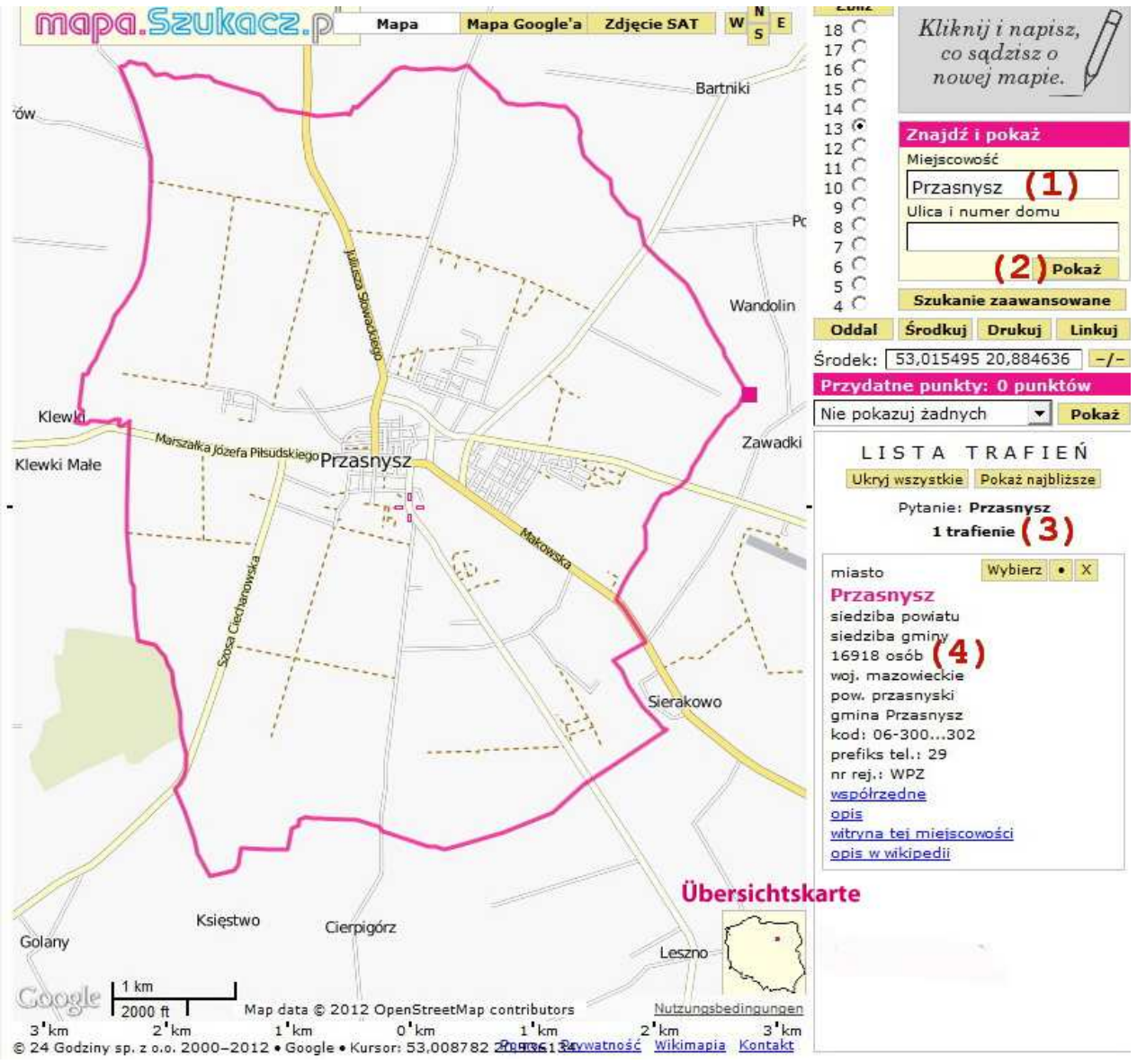

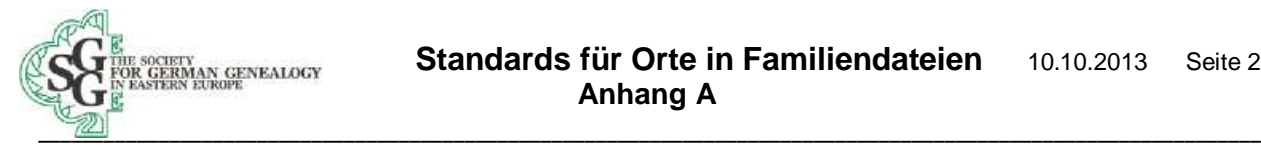

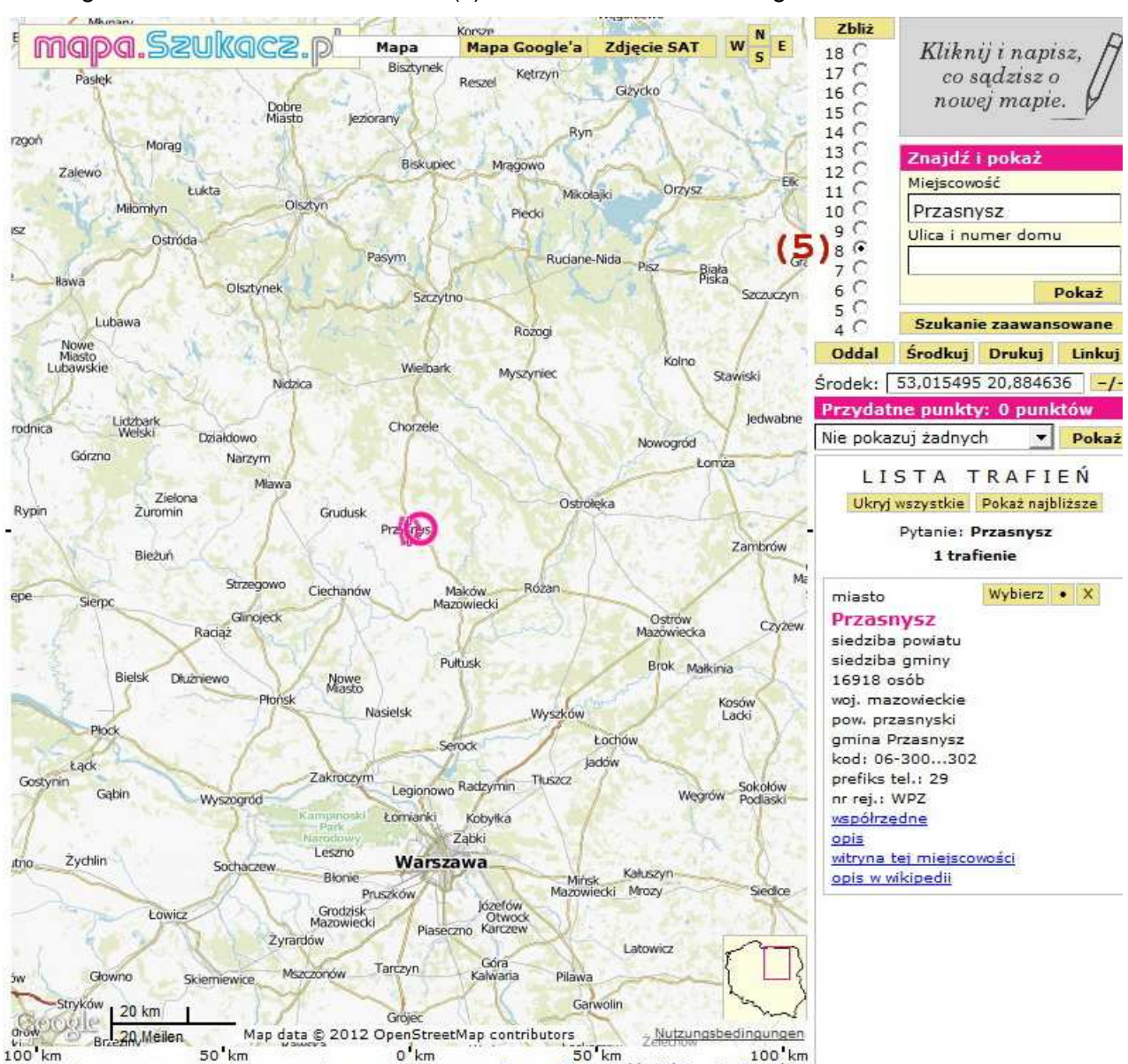

Ich vergrößere nun den Maßstab Zbli ż (5) auf 8 und erkenne die Lage dieses Ortes in Polen.

**Przasnysz liegt ca. 70 km nördlich der polnischen Hauptstadt Warschau** , und ist nur 30 km südlich von dem Wojewodztwo Warminsko-Mazurskie, welches 1877 ein Teil von Ostpreußen war. Die Grenze zwischen den Wojewodztwos Mazowieckie und Warminsko-Mazurskie ist leider auf der Karte nicht eingetragen. Die Stadt Olsztyn, etwa 70 km nordwestlich von Przasnysz, war früher Allenstein, eine Kreisstadt in Ostpreußen.

#### **Wir erhalten noch weitere Information über Przasnysz:**

Przasnysz ist die Hauptstadt des pow. = powiat (Kreis) przasznyski und gehört zur woj. = wojewodztwo (Provinz) mazowieckie.

**Bemerkung:** Wir lassen die speziellen Endungen/Deklinationen der polnischen Sprache weg und schreiben nur den dazu gehörigen Ortsnamen: **Przasnysz.** Die Wojewodztwo werden wir mit einem Großbuchstaben schreiben: **Mazowieckie**.

Przasnysz hat die Telefon-Vorwahl 0-29 und die Postleitzahl 06-300 … 302.

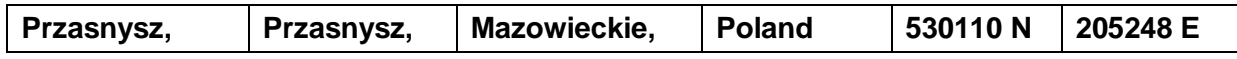

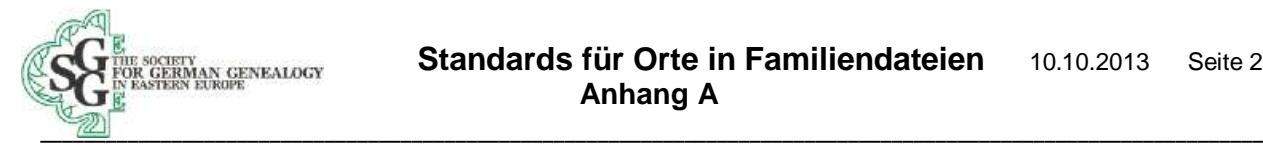

Dann gebe ich den gesuchten Ort Lipiny bei (1) ein. Die "6 Zbliz-Karte" zeigt 35 rote Kreise, da mapa.sukacz.pl 35 Orte mit dem Namen Lipiny in Polen (6) gefunden hat. Auf der rechten Seite werden diese nach der Einwohnerzahl (osób) sortiert angegeben. Es gibt nur ein Lipiny in der Nähe von Przasnysz und wenn ich die Maus auf den entsprechenden roten Kreis bewege, öffnet sich ein gelbes Fenster und ich sehe, das dieses Lipiny 69 Einwohner hat und in der Gemeinde (gmina) Glinojeck liegt.

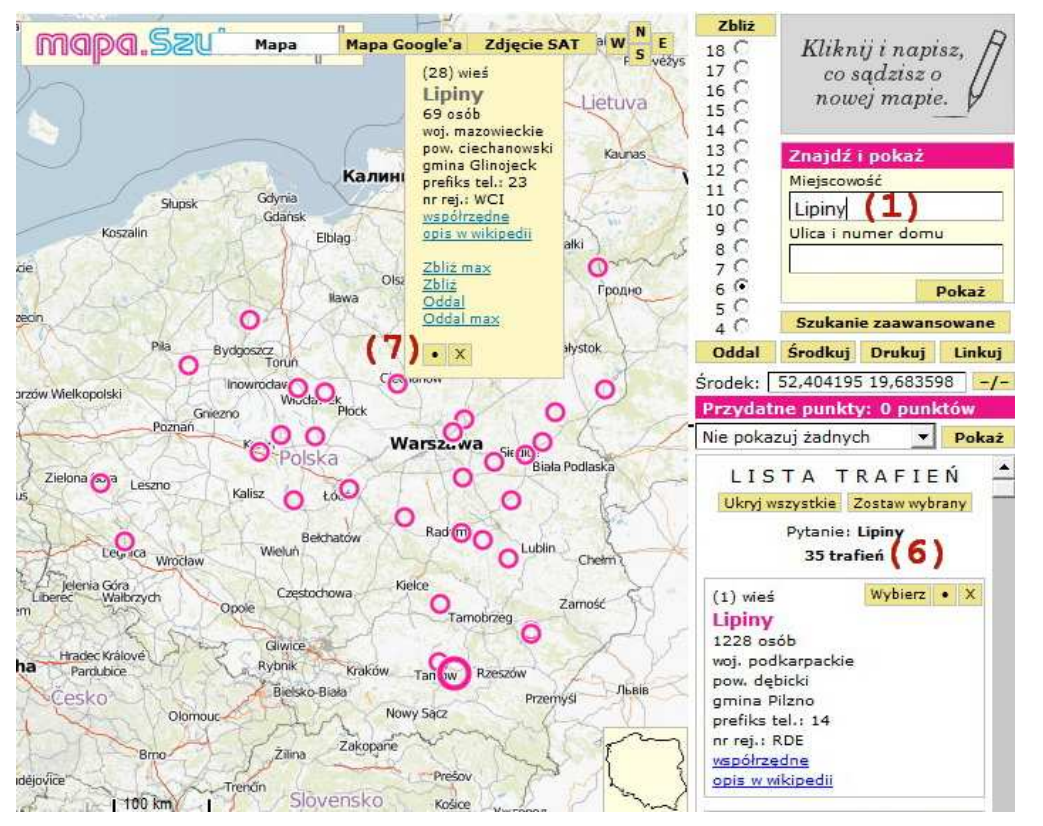

Dann klicke ich auf den schwarzen Punkt in dem Rechteck (7) und ich erhalte die Umgebungskarte von dem Ort Lipiny, der in der Nähe von Przasnysz liegt. Klicke ich nun auf den Maßstab (Zblicż) 13 (8) bekomme ich einen kleineren Ausschnitt und sehe die Nachbarorte:

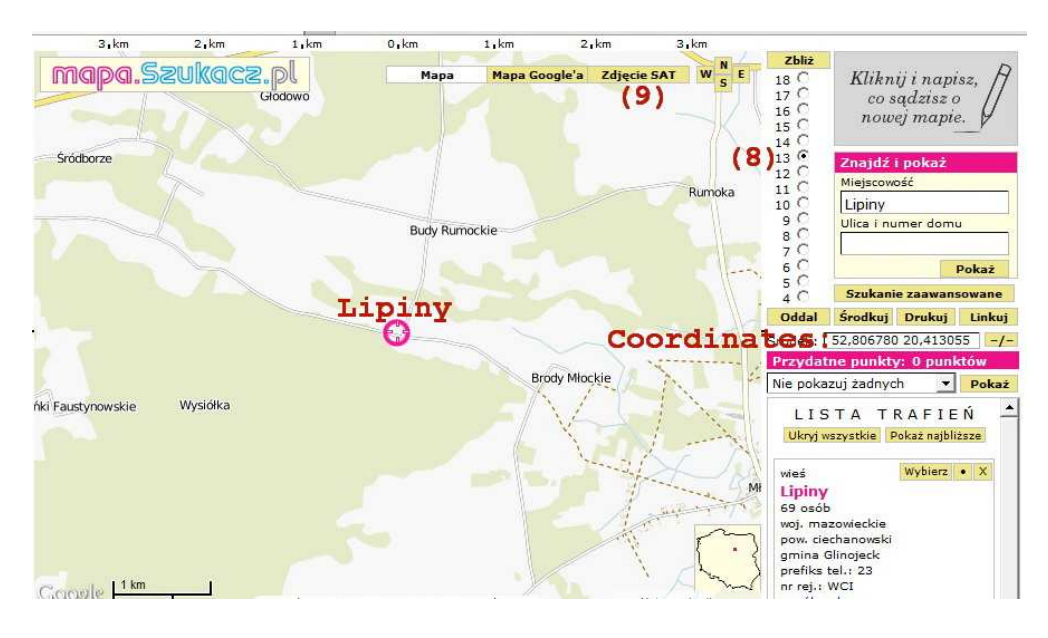

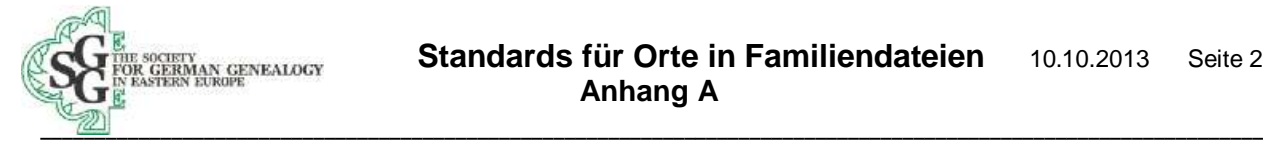

Die Koordinaten (Środek) werden angezeigt als 52,806728 und 20,412884. Die Provinz ist Ma**zowieckie** und der Kreis ist **Ciechanow**. Wenn ich auf dem roten Punkt doppel-klicke, öffnet sich ein neues Fenster:

## Współrzedne geograficzne

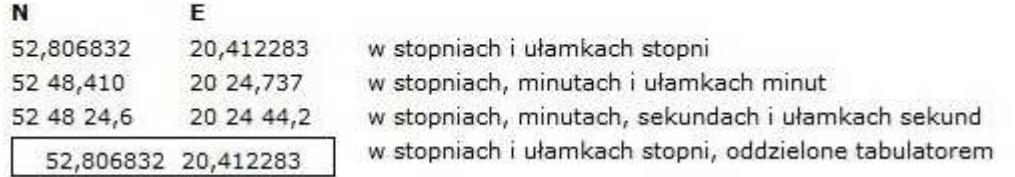

Dieses zeigt die Koordinaten u.a. als 52° 48' 24.6'' N und 20° 24' 44.2'' E oder für Legacy 524824 N und 202444 E.

Wenn ich auf "Zdjecie SAT" klicke, gelange ich zu Google Earth und wenn ich erneut auf "Mapa" klicke, zeigt sich die normale Karte wieder.

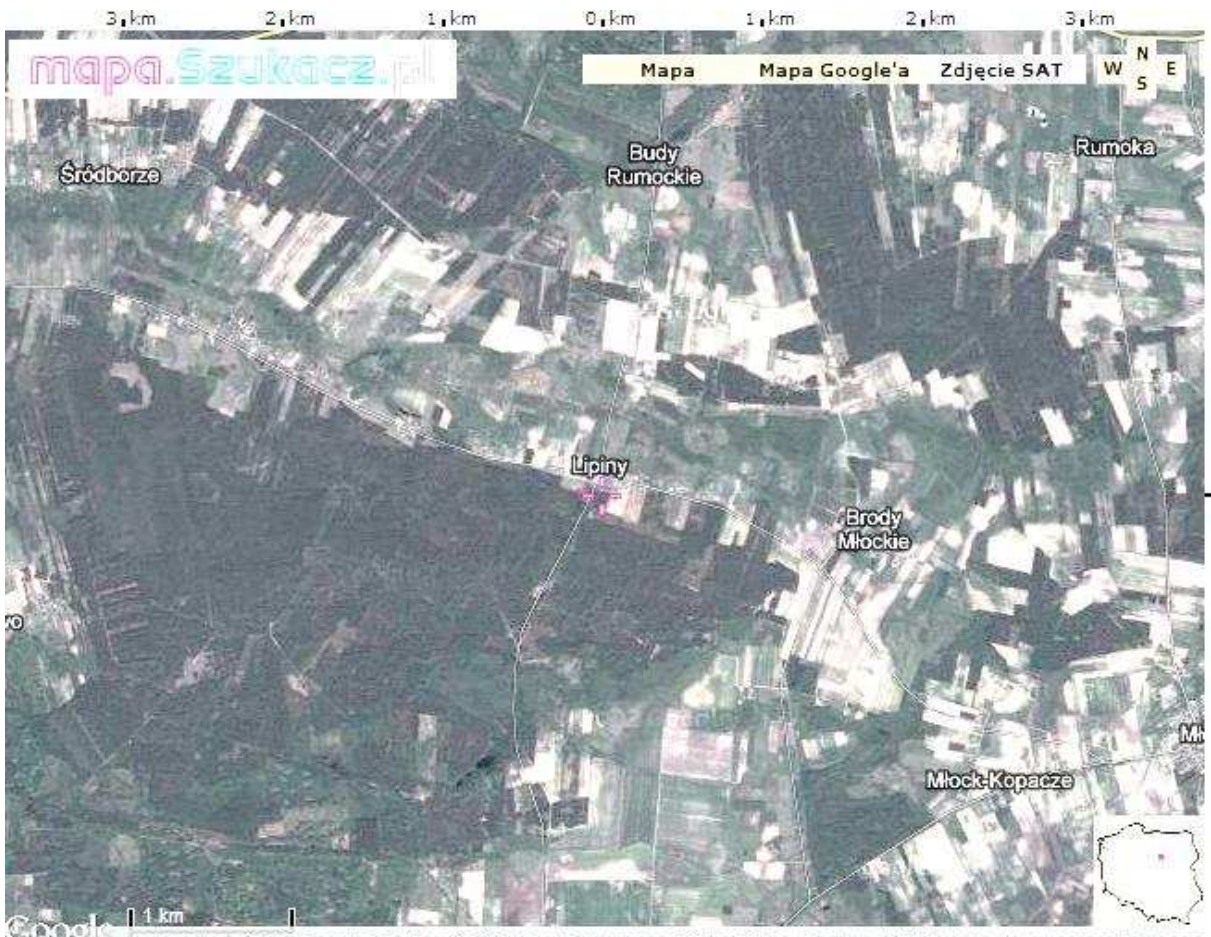

Kartendaten 82012 Google Grafiken @ 2012 Ches/Spot Image, DigitalGlobe, GeoEye, MGGP Aero - Nutzungsbedingungen

Der Ort wird benannt als:

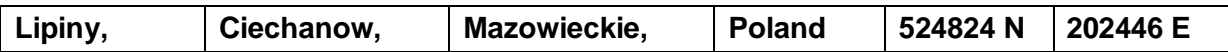

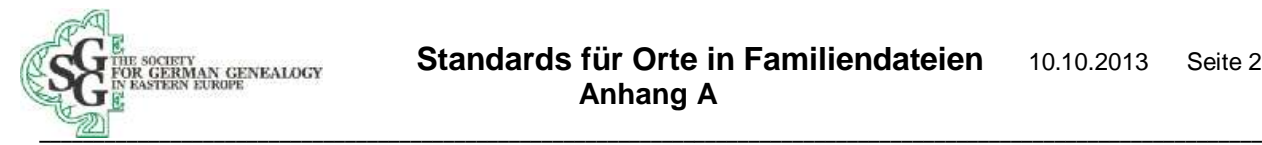

Und das sah ich 2006: nur zwei Gehöfte und eine Gegend, die genauso gut in Wolhynien liegen könnte, wo mein Großvater später lebte.

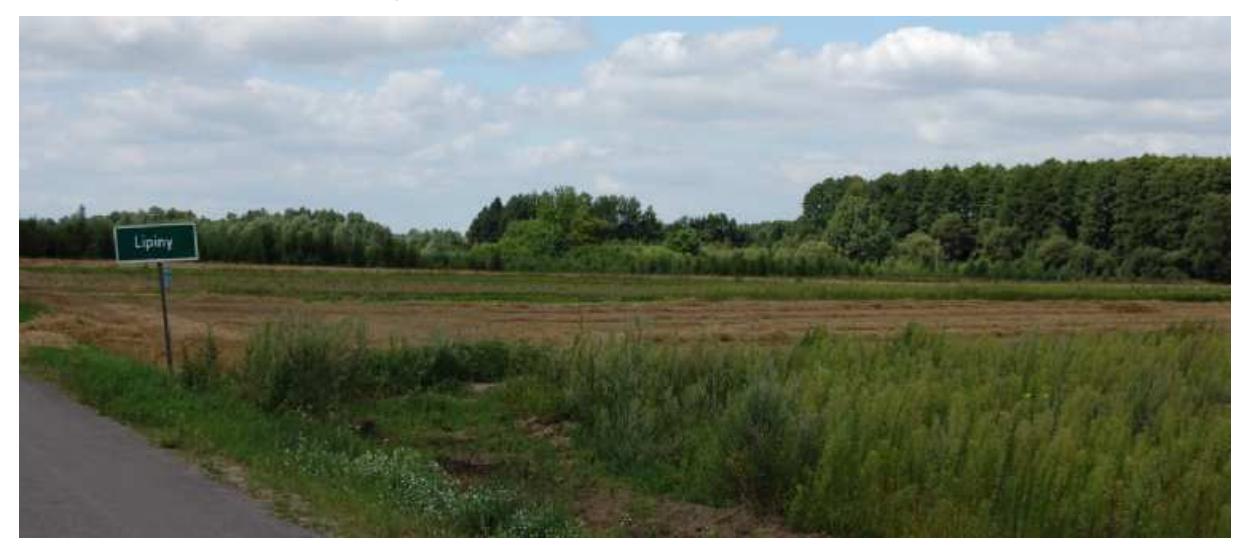

## **4. Makowitz, ein Ort in Wolhynien**

Mein Großvater, seine Eltern, seine Großeltern, ein Bruder und eine Schwester migrierten um 1882 nach Wolhynien. Wie sein Vater wurde er Lehrer-Kantor und im Jahr 1906 heiratete er meine Großmutter Ida Brokop. Ida wurde 1882 in **Makowitz** geboren, sagt mein Ahnenpass. Die St. Petersburg Kirchenbuch-Duplikate nennen **Makowetz** und schreiben, dass der Ort nahe Nowograd-Wolhynsk liegt. Die Brokop-Familie war unter den ersten Siedlern in Wolhynien.

Die beste Quelle für heutige wolhynische Orte ist das GOV *<http://gov.genealogy.net/>*. Ich versuche es mit beiden Namen und finde nichts. Dann gebe ich "Makowi" ein. Ein Ort liegt in der Ukraine, im Oblast Shitomir und im Rajon Nowograd-Wolynsk. Das muss der richtige sein!

#### Das Genealogische Orts-Verzeichnis

10 Einträge in 0.095 Sekunden gefunden.

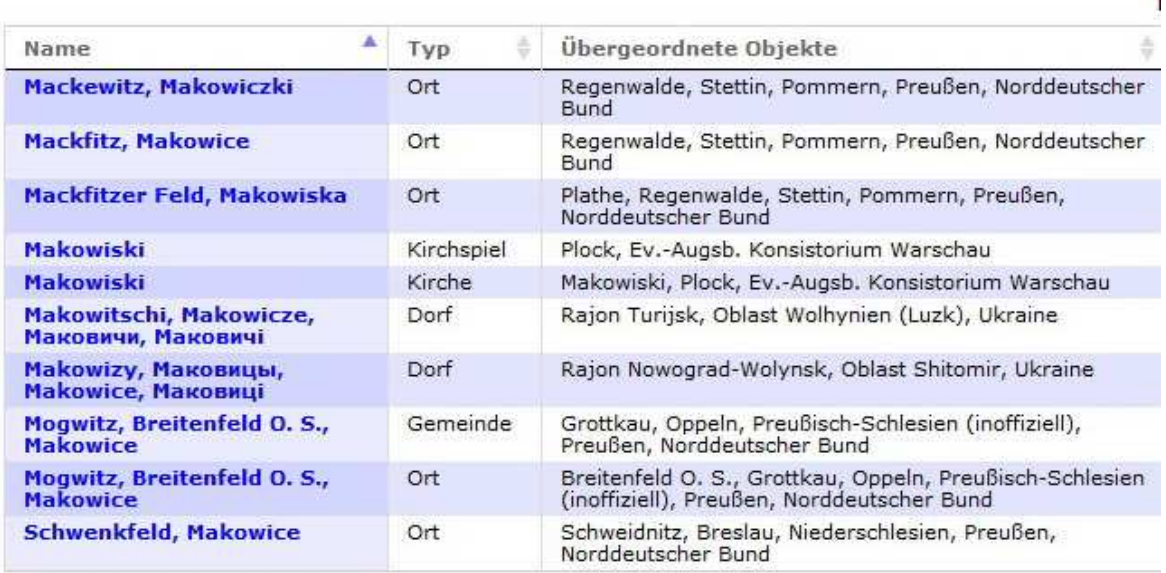

Ein Klick auf die vier Namen ergibt fast alles, was ich für die Benennung benötige:

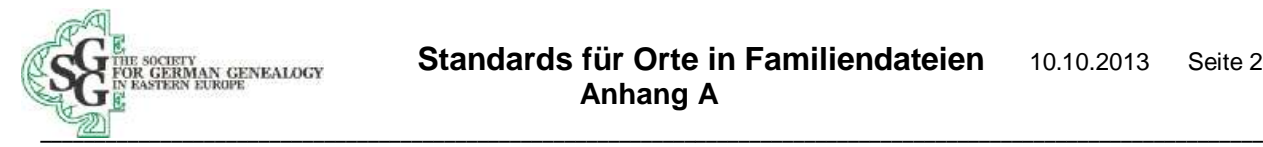

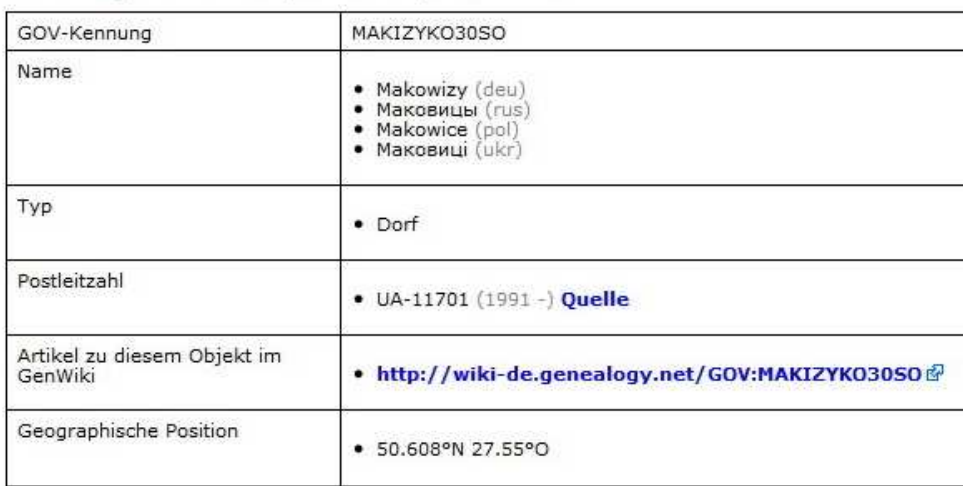

#### Makowizy, Маковицы, Makowice, Маковиці

- 1. den deutschen Ortsnamen **Makowizy**,
- 2. den russischen Namen Маковицы,
- 3. den polnischen Namen **Makowice** und
- 4. den Ukrainischen Namen Маковиці.

Der deutsche Name wurde durch die Transkription aus dem russischen Namen erzeugt. Es ist der Name, den ich gemäß der Richtlinie (siehe S. 2) benötige. Da die Deutschen aber den Ortsnamen **Makowitz** benutzten, steht dieser an erster Stelle. -

Ich benutze gerne **Google Earth,** um Koordinaten, Kreis und Provinz- und Ländernamen zu ermitteln. Wenn ich den Link zu Google-Earth anklicke, erhalte ich folgendes Bild:

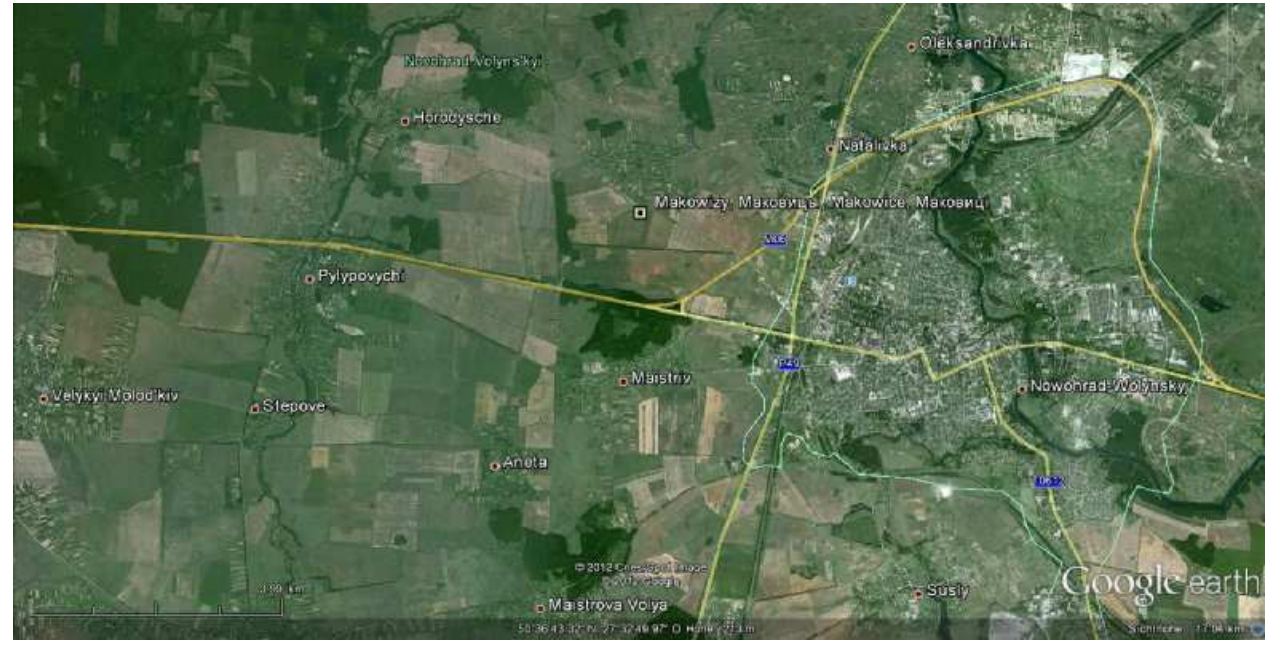

Der Kreis (raion) wird in grüner Farbe als **Novohrad-Volynskyi** angezeigt. Wenn ich den Ausschnitt vergrößere, erscheint der Name des Oblasts **Zhytomyr** in zarten Lila.

**Bemerkung:** es ist wichtig, vorher auf die englische Sprache umzustellen, um alle administrativen Niveaus auf Englisch zu erhalten.

Ich zeige mit dem Mauspfeil in die Mitte des Ortes und unten auf der Karte werden die Koordinaten angegeben: 50° 36' 43.32" N 27° 32' 49.97", was für Legacy die Koordinaten **503644 N 273250 E** ergibt.

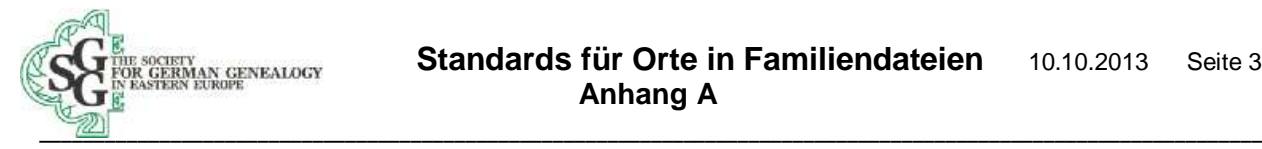

Von <http://igrek.amzp.pl/index.php> (siehe Seite 17), der sehr guten Sammlung alter polnischer Karten, habe ich viele Karten heruntergeladen. Die passende Karte P46\_S44\_Korzec im Maßstab 1.100.000 von 1931 ist so gut, dass sie sogar den Friedhof (Cm.) und die Windmühle von der Kol. Makowice zeigt.

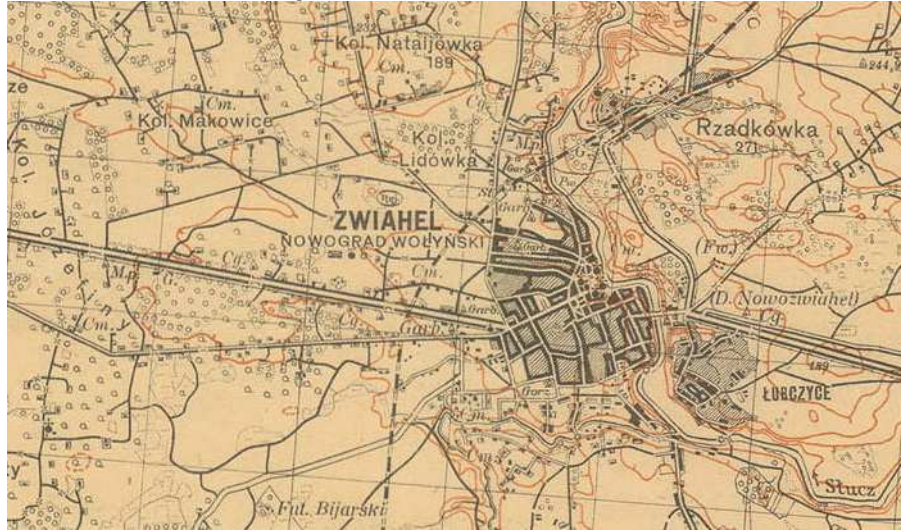

So wird der Ort benannt:

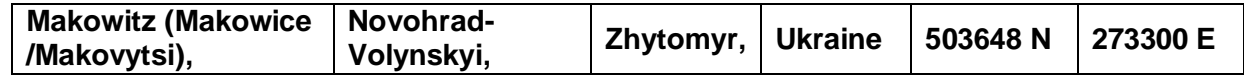

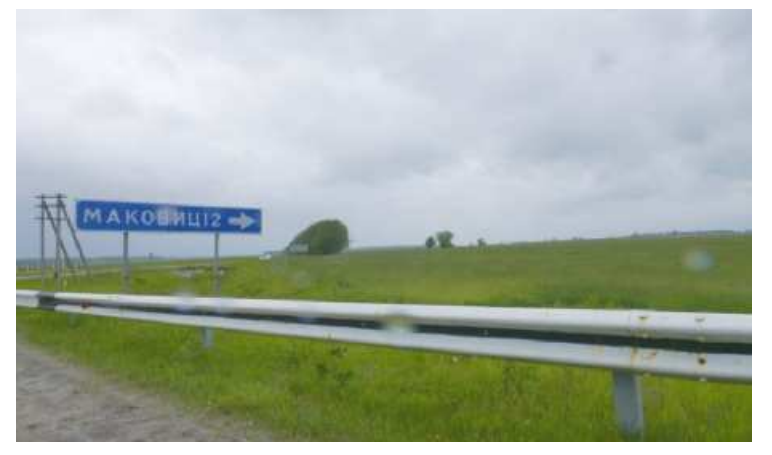

2006 fuhr ich auf der Autobahn M-06 NW von Novohrad-Volynskyi westlich nach Rivne und sah das große Straßenzeichen für dies kleine Dorf: "**Makovytsi** 2 km". Das Schild am Eingang des Dorfes war dagegen viel kleiner.

Auf der SGGEE Homepage können Sie u.a. ein Verzeichnis der Wolhynischen Orte herunterladen (siehe Kapitel 6, Seite 17). Eine Suche dort nach Orten, die mit "Makow" beginnen, ergibt das nachfolgende Ergebnis:

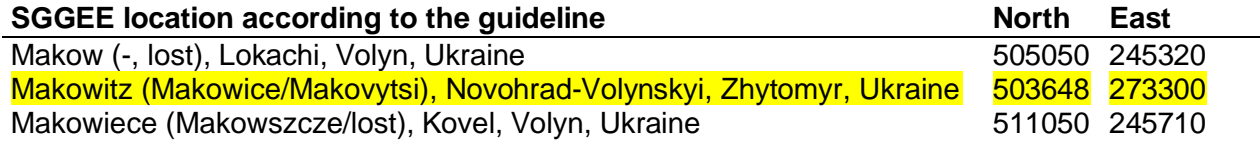

**Es ist nun ein Leichtes, den Ort und die Koordinaten nach Legacy zu übertragen.**

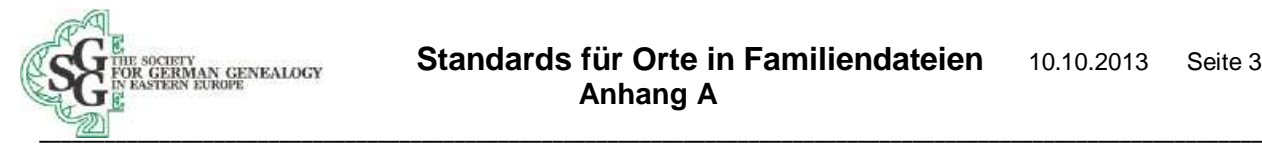

## **5. Beschlejewka, Russland**

Nach der Hochzeit meiner Großeltern kamen 5 Kinder zur Welt: mein Vater Ernst 1907, Reinhard 1908, Erna 1910, Margarete 1912 und Robert 1913. 1914 wurde die Familie in den Osten Russlands zwangsumgesiedelt. Mein Großvater wurde in Geiselhaft genommen und meine Großmutter und ihre 5 Kinder zogen per Pferdewagen, Eisenbahn und Boot nach Osten. Robert starb unterwegs und wurde in Samara beerdigt.

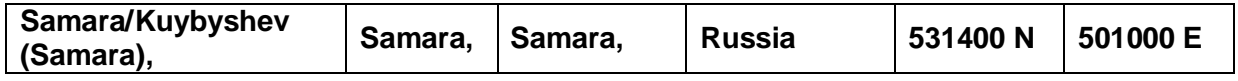

Schließlich erreichten sie **Beschlejewka 60 km von Troitzk** entfernt, wie mein Vater später in sein Tagebuch eintrug. Bis vor kurzem war es mir nicht gelungen, diesen Ort, der eine Schwabensiedlung gewesen sein soll, zu finden. Dann bekam ich Hilfe von Ludmilla, einer entfernten verwandten Cousine. Ludmilla ist ein Mitglied der großen Biberdorf Familie. Sie gehört zu demjenigen Teil der Familie, der das Pech hatte, nach dem 1. Weltkrieg auf der russischen Seite zu leben und nicht, wie viele andere, vorher (nach Amerika) ausgewandert war. Die Sowjets ermordeten viele der Zurückgebliebenen. Diese Familie wurde nach Sibirien verbannt. Der Großvater starb in Pawlodar 1988.

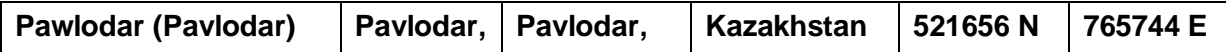

Ich erzählte Ludmilla, die heute ebenfalls in Hamburg lebt, über Beschlejewka und einen Tag später erhielt ich eine E-Mail von ihr: "Dein Beschleevka ( Бешлеевка) existiert sich immer noch! In der Nähe von Troitsk (Троицк) 54° 18' Nord, 62° 50' Ost; übrigens, mein Vater erzählte mir. dass in Troitsk die größten militärischen Übungsplätze liegen, auch für die Nuklearen Waffen ... er war da auch mal ..."

Ich gab die Koordinaten in Google Earth ein und Beshleevka erscheint:

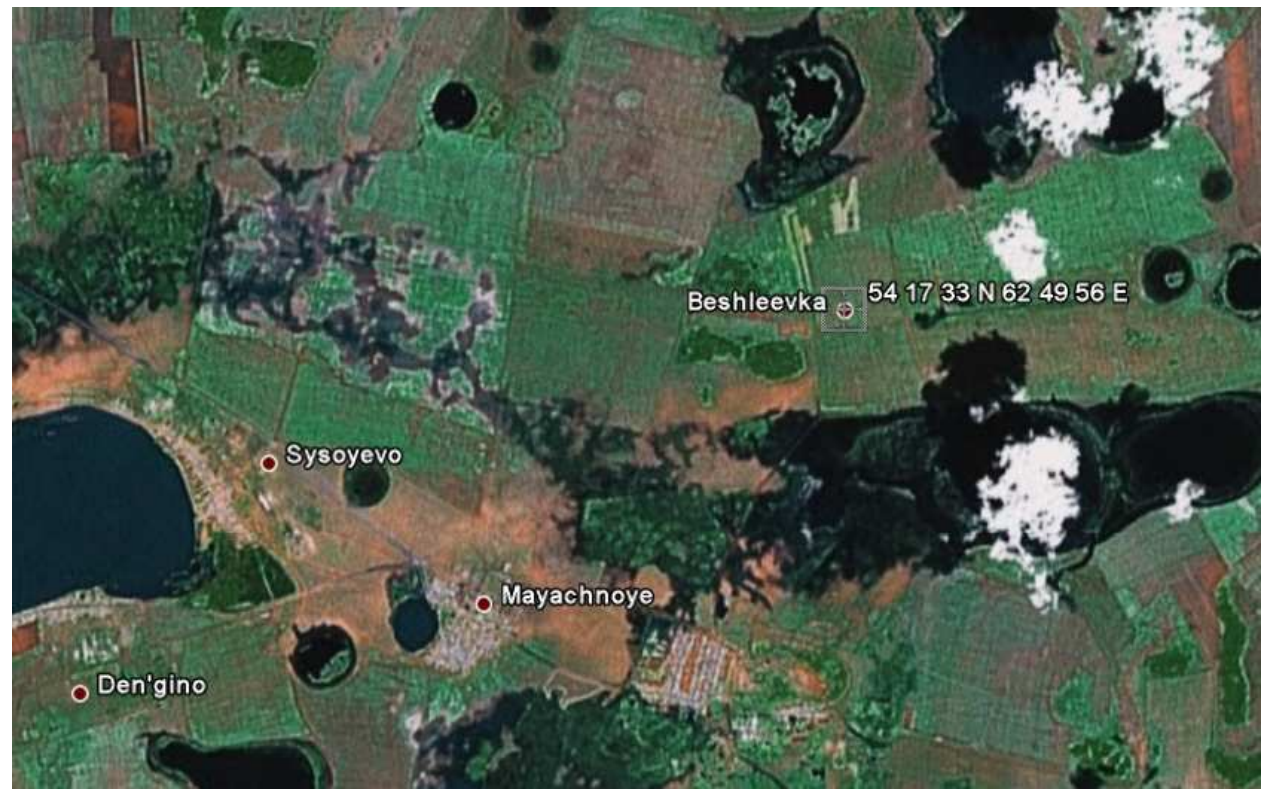

Die nächsten zwei Geschwister meines Vaters (Erhard und Wanda) wurden in diesem Ort geboren. Nach der Eingabe in Legacy zeigt "bing-Karte" die Entfernung von 85 km nach Troitsk.

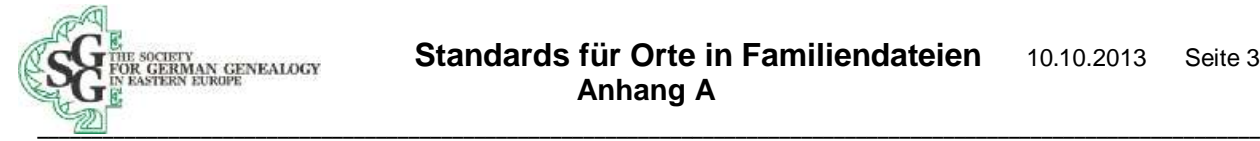

Das kyrillische Бешлеевка wird bei der Transkription ins Deutsche zu Beschlejewka, siehe Appendix B.

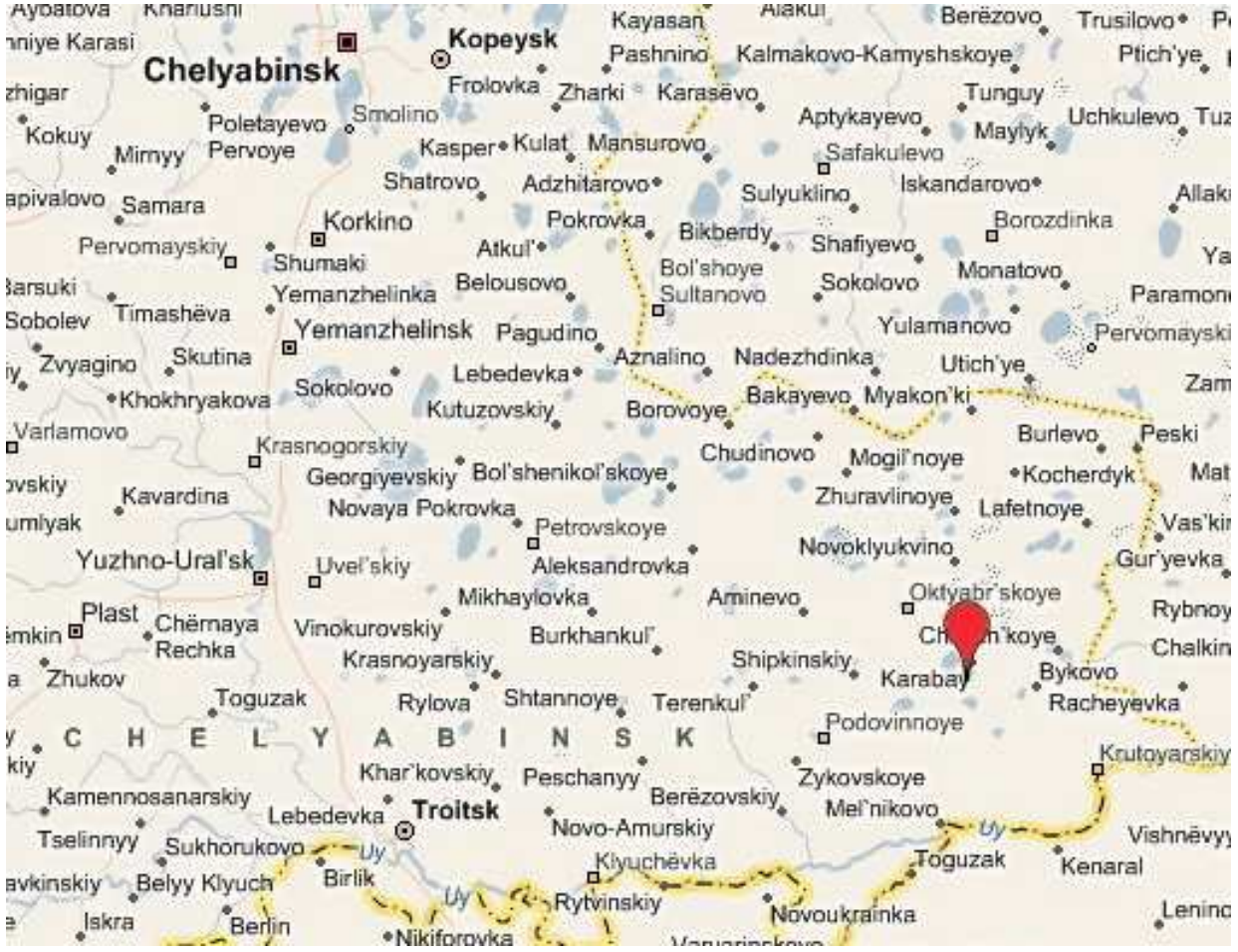

Ludmilla fand diesen Ort, indem sie Namen aus dem Tagebuch laut las und ihn dann in kyrillisch niederschrieb.

Diese Methode ist auch geeignet, deutsche Orte zu finden, die in polnischen Kirchenbüchern zu lesen sind. Der Pfarrer schrieb auf, was er hörte und, wenn man die Sprache gut kennt, kann man manchmal den richtigen Ortsnamen heraushören.

Bemerkung: Google Earth transkribiert nicht 100%ig gemäß den Regeln des Anhangs B (siehe dort).

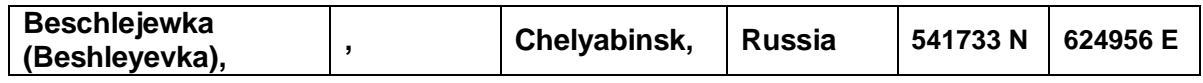

Im Jahr 1917 zog mein Großvater nach Orenburg um, wo er als Lehrer arbeitete.

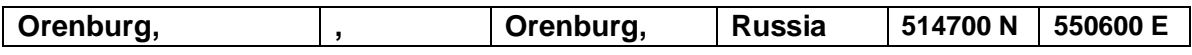

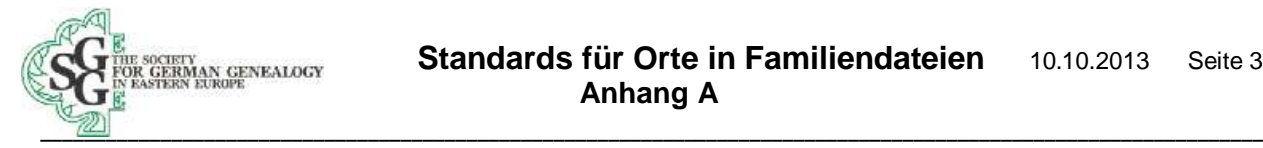

## **6. Toptscha, Ukraine**

Um 1918 kehrte die Familie nach Wolhynien zurück und mein Großvater erhielt Arbeit als Lehrer-Kantor in Toptscha.

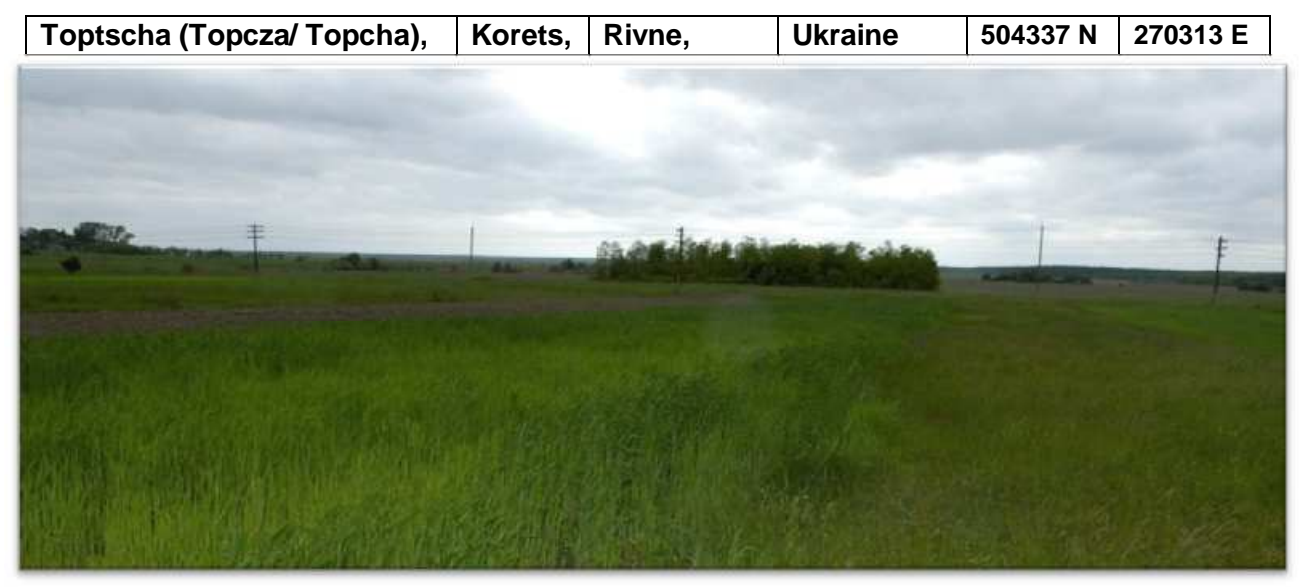

Von dieser deutschen Kolonie ist heute nur der Friedhof übrig geblieben. Das Foto zeigt den Blick entlang der Hauptstraße der Kolonie nach Westen. Das grüne Gebüsch bildet ein Rechteck, welches sogar bei Google Earth zu erkennen ist. Es existiert immer noch das ukrainische Dorf südlich eines kleinen Baches.

#### Nowa Sól Coordinates: (2) 51°48 N 15°43 E From Wikipedia, the free encyclopedia Nowa Sól ['nova 'sul] (German: Neusalz an der Oder) is a Nowa Sól town on the Oder River in Lubusz Voivodeship, western Poland. It is the capital of Nowa Sól County and had a population of 40.351 as of 2006. **Contents [hide]**

[edit]

Country

County

Grnina

Voivodeship

1 History 2 People 3 Population 4 Notes 5 References 6 External links

History

The first settlement in the region of modern Nowa Sól dates to the 14th century, when the territory was under Bohemian sovereignty. In order to break Silesia's dependency on salt from Poland, Emperor Ferdinand I founded the demesne land Zum Neuen Saltze in 1563.<sup>[1]</sup> The sea salt, originally from La Rochelle and the Iberian coast, was transported from Hamburg and Stettin (Szczecin) along the navigable

Oder. A flood in 1573 led to the relocation of the salt refinery to the nearby village of Modritz (Modrzyca); the

office of the administrator is now the town hall. The

settlement was documented as Neusalzburg ("New

Salzburg") in 1585 and later as Neusalz ("New Salt"). A

Im Jahr 1922 überquerte mein Vater zusammen mit anderen Jungen aus dem Dorf die Grenze zu Deutschland und besuchte in Neusalz an der Oder das Vorbereitungsseminar für das Gymnasium. Siehe die Chronik von Dr. Herbert Henke, welche im September 2003-Journal von SGGEE ab S. 25 publiziert wurde.

Alle nötigen Informationen zu Neusalz an der Oder finde ich im englischsprachigen Wikipedia.

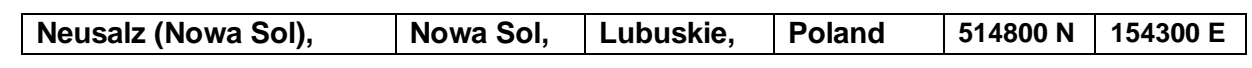

Poland

Nowa Sól County

Nowa Sól (urban gmina)

Anschließend besuchte mein Vater das Gymnasium in Bielitz, heute ein Teil von Bielsko-Bia ła.

Coordinates: 3 51 48 W 15 43 E

Lubusz

## **7. Neusalz an der Oder, Deutsches Reich**

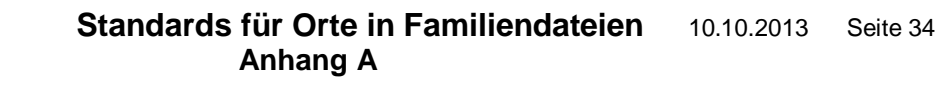

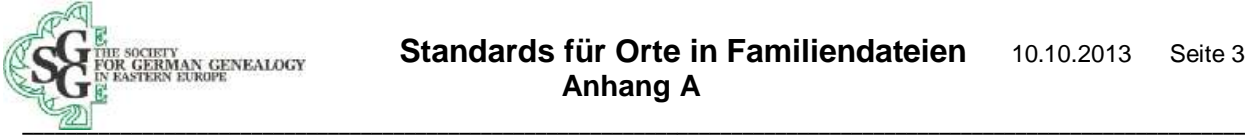

## **8. Posen (Poznan) ist meine Geburtsstadt**

Nach Beendigung des Lehrerseminars in Bielitz kehrte mein Vater nicht nach Wolhynien zurück, sondern ging nach Posen, seit 1921 in Polen. Er heiratete in der Nähe und ich wurde im Februar 1939 geboren.

**Posen (Poznan) ist ein gutes Beispiel, an dem man die vielen Benennungen eines Ortes gemäß dem Zeitpunkt des Ereignisses verdeutlichen kann. Jemand wurde geboren im Jahr:** 

**1790** in Poznań, wojewodztwo Wielkopolskie des **Königreichs Polen**

**1800** in Posen, Provinz Suedpreussen des **Königreichs Preußen**

**1810** in Poznań, départment Poznan des **Herzogtums Warschau**

**1850** in Posen, Provinz Posen des **Königreichs Preußen**

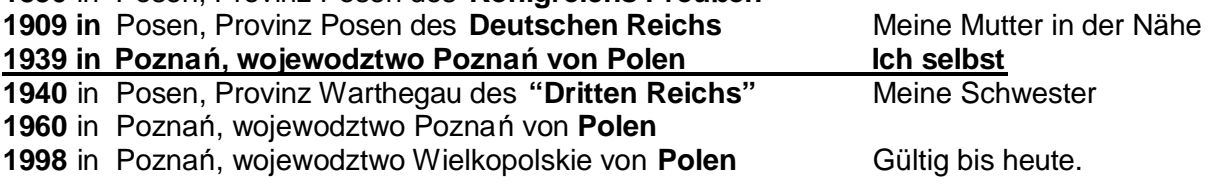

Ich will mit dieser Liste demonstrieren, dass es in 210 Jahren acht große Veränderungen bei der Benennung der Stadt Posen (Poznan) gab. Auf den Niveaus der Provinzen/Wojewodztwo und Kreisen/Powiats gab es noch mehr Veränderungen.

Gemäß den Regeln der Kapitel **5.1.2. und 5.5**. benenne ich meinen Geburtsort:

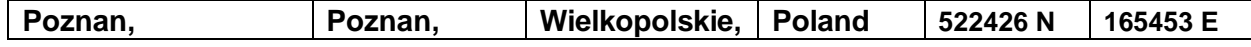

-

Wir schufen die Richtlinie für die **43.000 Orte in der MPD** und für diejenigen Orte, die in nächster Zeit hinzukommen werden. 8.400 Orte davon haben nur wenig bis keine ergänzenden Informationen. Wenn nur der Ortsname bekannt ist, ohne jegliche Idee, wo der Ort liegen könnte, wie in dem Fall von Marjanki (siehe Seite 22), ist es sehr schwierig, den richtigen Ort zu finden. Besonders Polen, aber auch Wolhynien, hat außerordentlich viele Orte mit dem gleichen Namen. In diesen Fällen ist es uns beim Aufräumen der Orte in der MPD nur selten gelungen, die vermutlich richtigen Orte zu finden, indem wir z.B. Geburtsorte von Familienmitgliedern und andere Informationen mit detektivischen Methoden in Betracht zogen.

**Bitte beachten Sie also,** dass Orte nur dann gefunden werden können, wenn es ausreichende Informationen gibt und deshalb bitten wir Sie, zu jedem Ort ergänzende Informationen anzugeben, wenn Sie selbst die genaue Lage des Ortes nicht finden können.

Wir hoffen, dass Sie beim Lesen des Anhanges erkennen konnten, dass das Auffinden von Orten eine große Herausforderung sein kann. Aber wenn Sie schließlich einen Ort gefunden haben, werden die Quellen Ihnen viel mehr bedeuten, da Sie nun in der Lage sind, die Gegend, in denen Ihre Vorfahren lebten, auf Karten zu sehen und, was noch bedeutsamer ist, die Orte auch zu besuchen.

Frank Stewner, lebt in

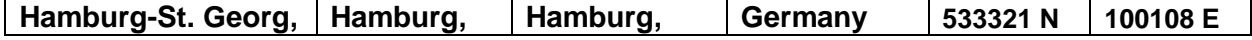

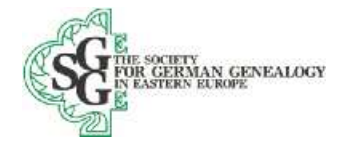

#### **Anhang B Transkription von Kyrillischen Buchstaben**

Es gibt viele Arten, Russisches oder Ukrainisches Kyrillisch ins Englische und Deutsche zu transkribieren. Wir benützen die Tabellen, die GOV für die Transkription von heutigen russischen und ukrainischen Orten benutzt. In den Bemerkungen zeigen wir, an welchen Stellen Google Earth von unserer Transkription abweicht, sodass Sie bei Google Earth nicht exakt die gleichen Namen sehen werden, wie in den SGGEE Ortslisten. Auf der nächsten Seite zeigen wir eine Trankriptionstabelle von 1983, welche handschaftliche Zeichen beinhaltet und auch alte Buchstaben. Die Liste unterscheidet sich von der von uns vorgeschlagenen und ist nicht eindeutig.

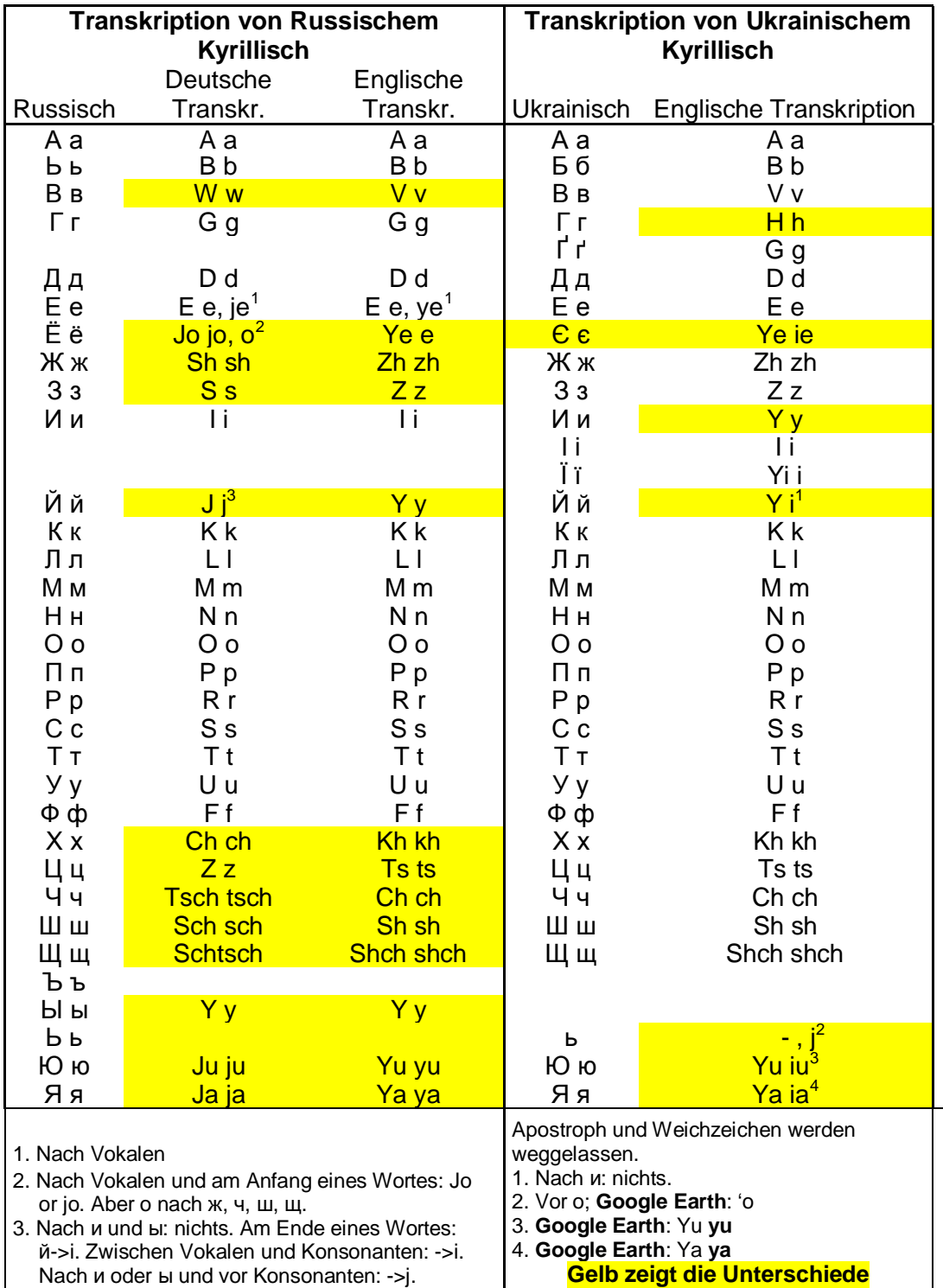

• Society for German Genealogy in Eastern Europe, Box 905, Stn "M", Calgary AB, T2P 2J6, Canada œ Website: [www.sggee.org](http://www.sggee.org), E-mail: [contact@sggee.org,](mailto:contact@sggee.org)

Listserv: <http://eclipse.sggee.org/mailman/listinfo/ger-poland-volhynia> © 2013 Dr. Frank Stewner

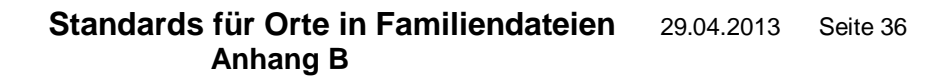

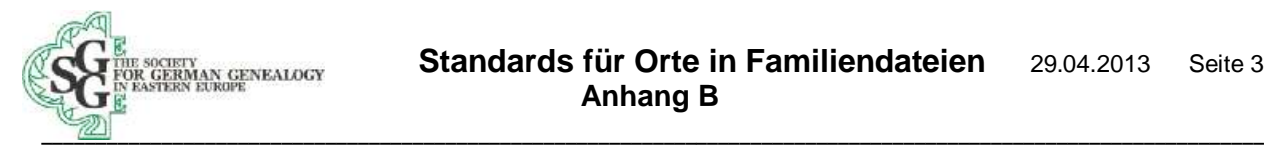

# The Russian Alphabet<br>(with English, Polish, and German Equivalents)

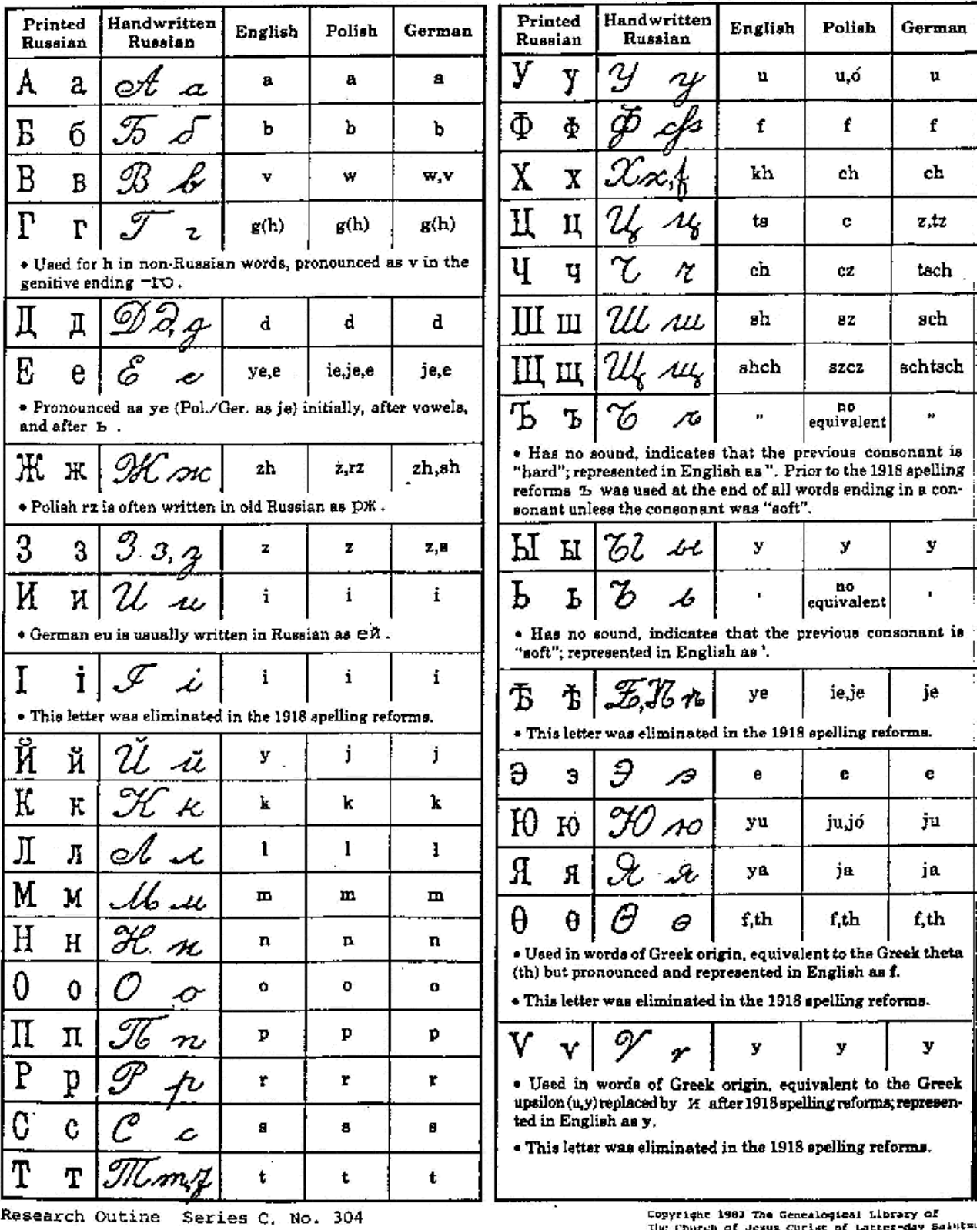